Katedra informatiky Přírodovědecká fakulta Univerzita Palackého v Olomouci

# DIPLOMOVÁ PRÁCE

**Vyhledávač dopravních spojů veřejné dopravy v Olomouci** 

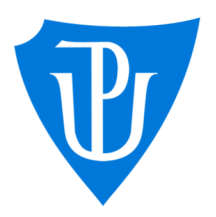

RNDr. Martin Trnečka, Ph.D. Specializace: Vývoj software

# 2024 **Bc. Stanislav Cingel**

Vedoucí práce: Studijní program: Aplikovaná informatika,

# **Bibliografické údaje**

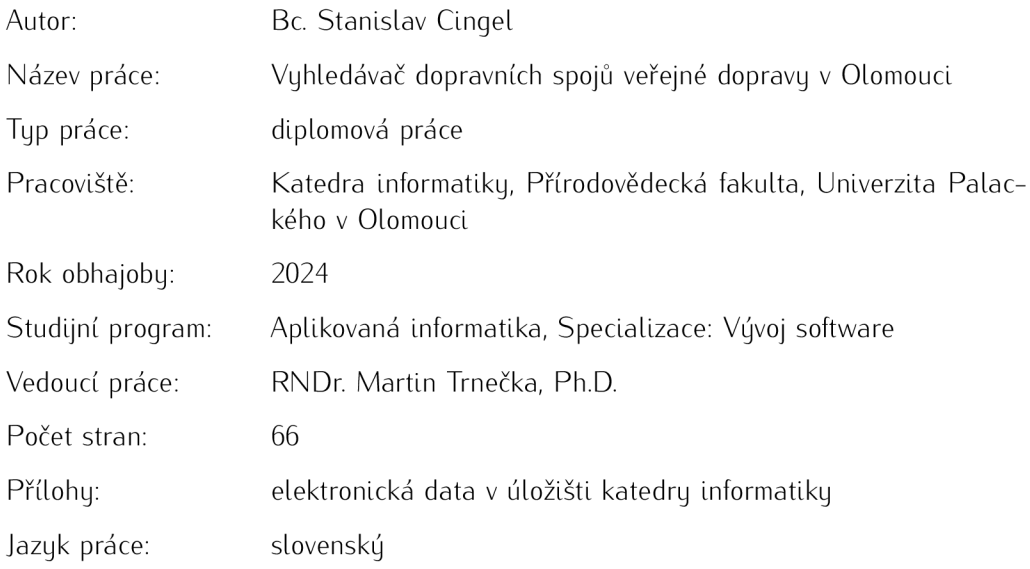

# **Bibliographic info**

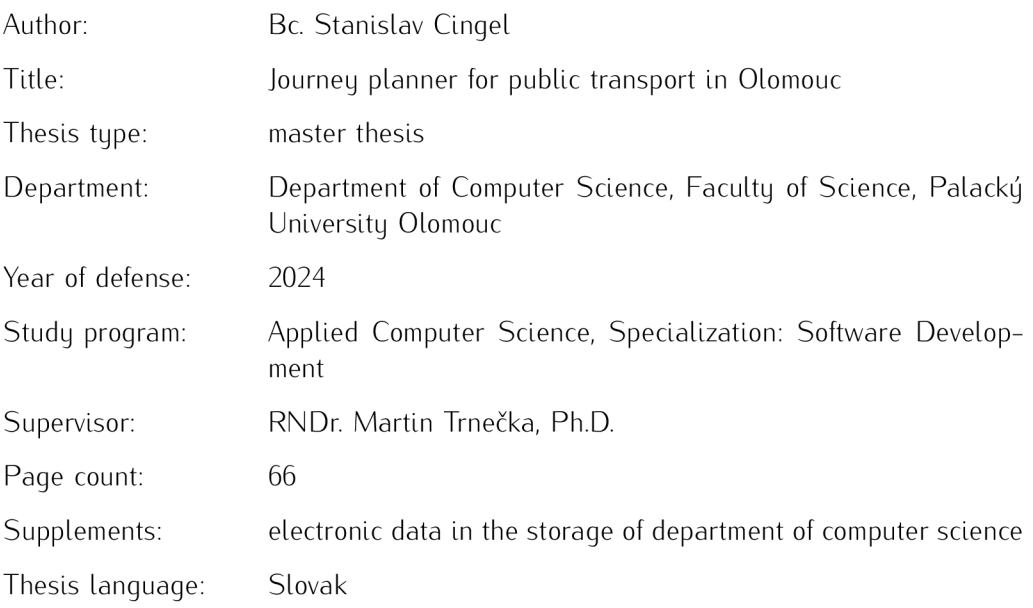

#### **Anotácia**

*Práca sa zaoberá vytvorením vyhfadávača spojov verejnej dopravy pre mesto Olomouc. Pozostáva zo získania a spracovania dát nielen pre Olomouc, ale aj zvyšok Českej a Slovenskej republiky z verejných aj neverejných zdrojov. Základom nového vyhfadávača je vyhfadávač Najdispoj, ktorého stav je v práci zhodnotený a sú uvedené jeho hlavné nedostatky. Na základe tejto analýzy sú v klientskej aj serverovej časti aplikácie implementované potrebné úpravy. Práca skúma aj spôsob nasadenia aplikácie do prevádzky a hardvérové nároky jej rôznych konňyurácií. Výsledkom je vylepšený vyhladávač spojov, ktorý je verejne dostupný na internete. V závere práce je naznačených niekolko možných smerov dalšieho rozvoja projektu.* 

#### **Synopsis**

*The thesis deals with the creation of public transport journey planner for the city of Olomouc. It consists of obtaininy and processiny data not only for Olomouc, but also for the rest of the Czech Republic and Slovakia from both public and non-public sources. The basis of the new journey planner is the Najdispoj journey planner, the status of which is evaluated in the work and its main shortcominys are listed. Based on this analysis, the necessary modifications are implemented in both the client and server parts of the application. The work also examines the way the journey planner is deployed and the hardware requirements of its different configurations. The result is an improved journey planner that is publicly available on the internet. In the conclusion, several possible directions for the further development of the project are indicated.* 

**Kľúčové slová:** vyhladávač dopravných spojov; open data; webová aplikácia; OpenS treetMap; OpenTripPlanner; GTFS

Keywords: journey planner; open data; web application; OpenStreetMap; Open-TripPlanner; GTFS

Za príležitosť pracovať na téme podlá vlastného výberu ďakujem vedúcemu tejto diplomovej práce RNDr. Martinovi Trnečkovi, Ph.D. Za ochotu a poskytnutie dát dakujem spoločnosti Dopravní podnik města Olomouc a.s. Nesmierne si vážim nekonečnú podporu a motiváciu od mojej rodiny a prlatelov počas písania tejto práce a celého štúdia. V neposlednom rade chcem podákovať všetkým ludom, ktorí nezištne prispievajú k rozvoju open source projektov.

*Odovzdaním tohto textu jeho autor/ka čestne vyhlasuje, že celú prácu vrátane príloh vypracoval/a samostatne a za použitia iba zdrojov spomínaných v texte práce a uvedených v zozname literatúry.* 

# Obsah

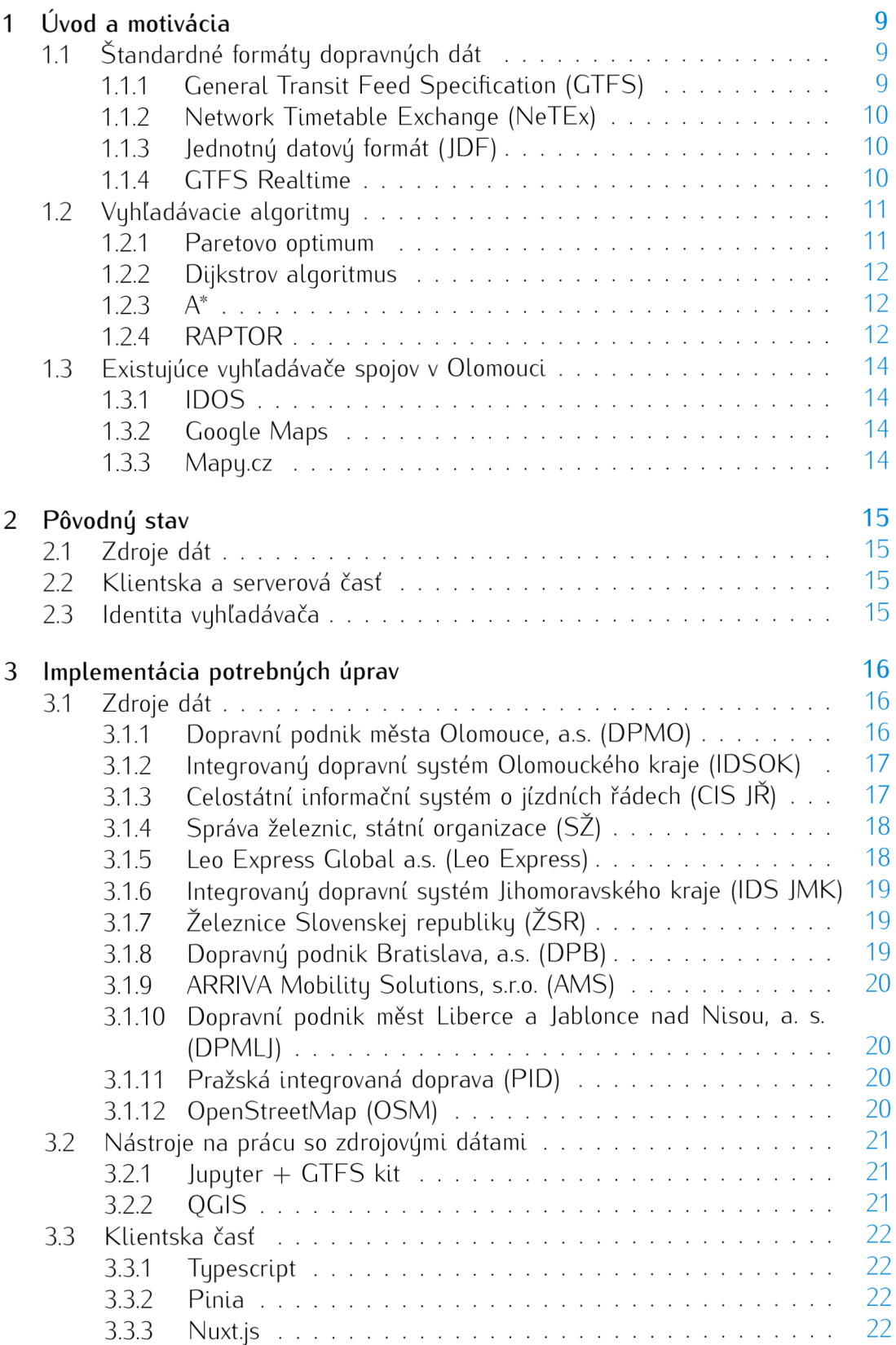

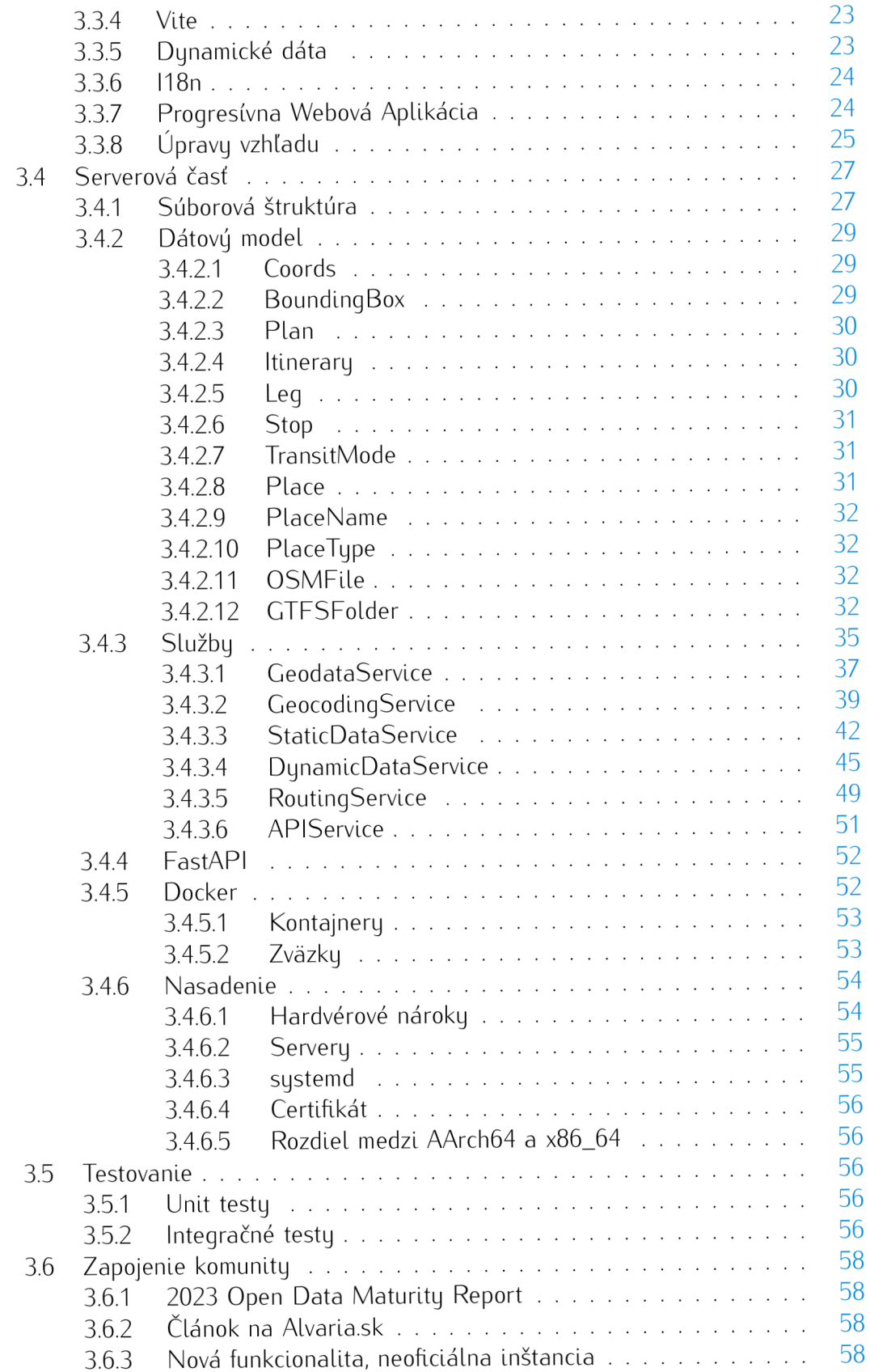

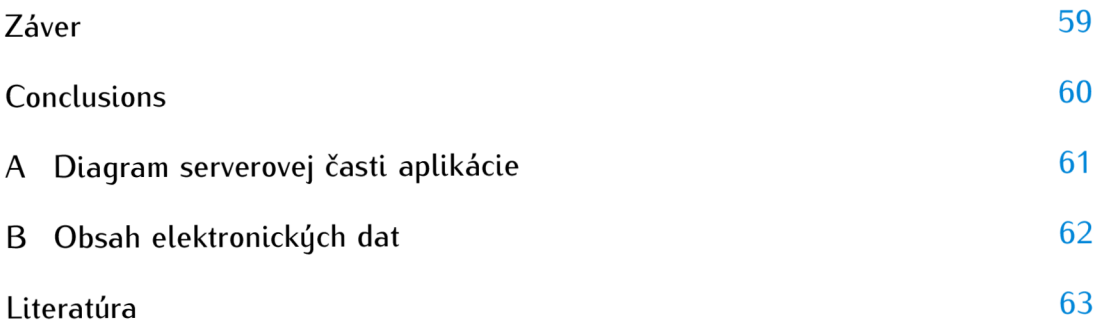

# Zoznam obrázkov

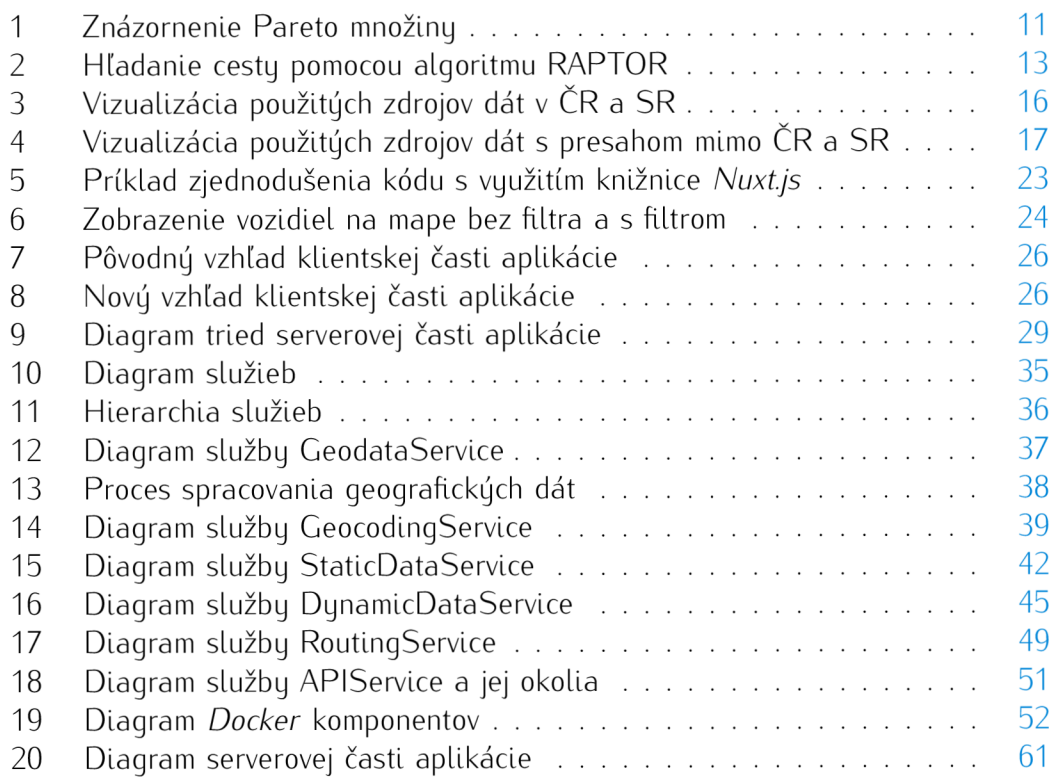

# Zoznam tabuliek

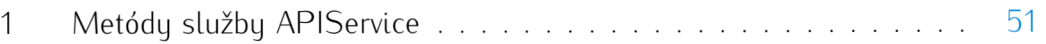

# Zoznam zdrojových kódov

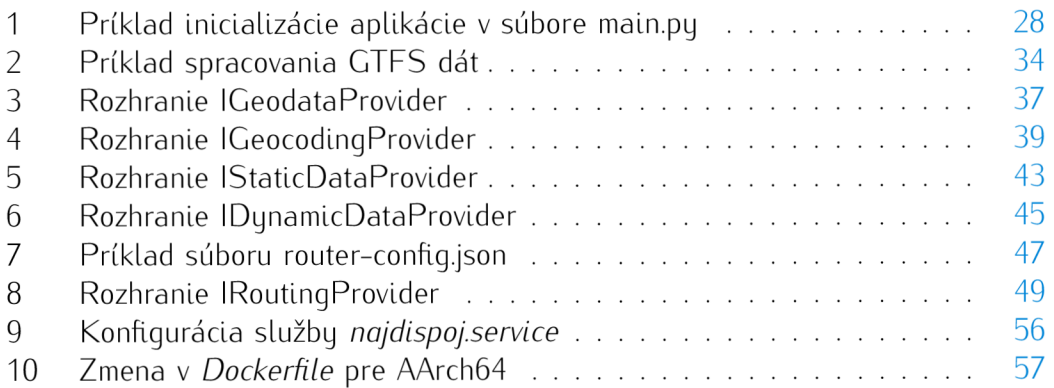

# 1 Úvod a motivácia

V tejto práci budem čiastočne nadväzovať na svoju bakalársku prácu.<sup>1</sup> Tá sa zaoberala vytvorením vyhladávača spojov verejnej dopravy pre mesto Bratislava. Vyhladávač obsahoval jediný zdroj dopravných dát, a to dáta *Dopravného podniku Bratislavo a.s..* Postupne boli však zverejňované ďalšie zdroje dát a s tým prišla potreba upraviť aplikáciu tak, aby bola schopná tieto zdroje spracovať a využívať.

Zadaním práce je vytvoriť vyhladávač spojov verejnej dopravy pre mesto Olomouc. Preto bolo primárnou snahou získať dáta z Dopravného podniku města Olomouce, avšak bola preskúmaná aj dostupnosť dálších zdrojov dát nielen z okolia mesta Olomouc, ale aj zo zvyšku Českej republiky a Slovenska.

Vyhladávač spojov je nástroj umožňujúci cestujúcim nájsť najvhodnejšie spôsoby dopravy medzi dvoma bodmi s použitím spojov verejnej dopravy. Okrem štandardných vstupov, ako počiatočná a konečná zastávka, či čas odjazdu/príjazdu, môžu zohladňovať špecifické požiadavky na prepravu daného cestujúceho - preferencia dlhšieho pešieho presunu namiesto prestupu, obmedzenie len na linky s nízkopodlažnými vozidlami a tak podobne. Funguje v niekolkých fázach:

- 1. **Získanie a spracovanie geografických a dopravných dát.** Jedná sa o geografické dáta v celej oblasti pokrytej sieťou liniek verejnej dopravy + okolie zastávok v dostatočnej pešej vzdialenosti. Vyhladávače môžu fungovať aj bez geografických dát, čo sa ale odzrkadlí na kvalite výsledkov vyhladávania (napríklad absencia presných peších presunov, výsledky bez prehľadného zobrazenia na mape).
- 2. **Spracovanie dát do vhodnej dátovej štruktúry.** V závislosti na použitom vyhladávacom algoritme sa môže jednať o graf, alebo inú dátovú štruktúru. Tento a predchádzajúci krok nie je závislý na používatelskom vstupe, a teda ich stačí vykonať iba pri zmene vstupných dát.
- 3. **Vyhľadanie najlepšej cesty na základe zadania.** Po tom, ako používatel zadá štart, ciel a ostatné parametre vyhladávania, sa spustí vyhladávací algoritmus, ktorý vráti (ak existuje) najlepšiu cestu spĺňajúcu požiadavky.
- 4. **Zobrazenie výsledkov.** Výsledky vyhladávania sa zobrazia používatelovi v prehladnej forme. Okrem základných informácií o spojoch (čas odjazdu/príjazdu, dĺžka cesty, počet prestupov) sa môže zobraziť aj mapa s trasou cesty, či na príklad informácie o zastávkach, ktorými cesta prechádza.

# 1.1 Štandardné formáty dopravných dát

### **1.1.1 General Transit Feed Specification (GTFS)**

CTF S je štandard pre výmenu dát o verejnej doprave od spoločnosti *Google,* pôvodne pre potreby aplikácie *Google Maps.* Obsahuje informácie o zastávkach, lln-

<sup>1</sup> https : / /theses . [cz/id/ptxld7](https://theses.cz/id/ptxld7/) /

kách, spojoch, cestovných poriadkoch, tarifách a ďalších údajoch. Je primárne určený na použitie vo vyhladávačoch spojov [1].

Je tvorený niekoľkými súbormi vo formáte CSV zabalenými do ZIP archívu. Jednotlivé súbory modelujú konkrétne aspekty cestovných poriadkov – dopravcov, zastávky, linky, trasy a tak ďalej.

Formát CSV bol zvolený preto, že je ho možné jednoducho upravovať akýmkoľvek textovým editorom. Tým sa zníži bariéra účasti natoľko, že GTFS dáta mohli vytvárať aj dopravné spoločnosti s menšími prostriedkami a bez špecializovaného softvéru [2].

#### **1.1.2** Network Timetable Exchange (NeTEx)

NeTEx je CEN štandard dopravných dát, využívajúci XML formát na popis dopravnej siete [3]. Dáta v tomto formáte môžu slúžiť aj na iné účely než vyhladávanie spojov. NeTEx môže byť použitý aj počas procesu tvorby cestovných poriadkov, je ním možné popísať aj zložité dopravné systémy a tarify. Dáta vo formáte NeTExj e možné stratovo prekonvertovať do formátu GTFS [4].

#### **1.1.3** Jednotný datový formát (JDF)

JDF je formát využívaný v Českej republike a na Slovensku. Na základe pokynu Ministerstva dopravy Českej republiky  $[5]$  sú v tomto formáte poskytované dáta systémom CIS JŘ (viď sekcia 3.1.3).

Jedná sa o sadu textových súborov zabalených do ZIP archívu. Tieto textové súbory využívajú formát CSV s bodkočiarkou na konci riadku [6]. Popis formátu (vo verzii 1.10) je dostupný na adrese.<sup>2</sup>

K dispozícii je niekoľko nástrojov na konverziu dát z formátu JDF do formátu GTFS:

- JrUtil nástroj na konverziu dát vytvorený Davidom Koňaříkom.<sup>,</sup> Jeho použitie v súvislosti so zdrojom dát CIS JŘ je popísané v sekcii 3.1.3.
- $\bullet\,$  **jdf2gtfs** dlhšie neaktualizovaný nástroj od autora Jana Masopusta.<sup>4</sup> Podobne ako *JrUtil* dokáže ako zdroj dát použiť CIS JR.

#### 1.1.4 GTFS Realtime

Jedná sa o rozšírenie formátu GTFS, umožňujúce dopravným spoločnostiam poskytovať v reálnom čase dáta súvisiace s dopravnou sieťou – polohy a meškanie vozidiel, zrušenie spoja, nečakané udalosti ovplyvňujúce zastávku, trasu, či celú sieť [7]. Je za ložený na tzv. Protocol Bufferoch – mechanizme serializácie štruktúrovaných dát [8].

 $^{2}$ https:[//chaps.cz/files/cis/jdf-1.10.pd](https://chaps.cz/files/cis/jdf-1.10.pdf)f

 $3$ https://github.com/dvdkon/jrutil

<sup>&</sup>lt;sup>4</sup>https://github.[com/masopust](https://github.com/masopust/jdf2gtfs)/jdf2gtfs

# 1.2 Vyhľadávacie algoritmy

V rámci práce je na samotný proces vyhladávanla spoja prostredníctvom algoritmu využívaný nástroj *OpenTripPlanner.* Pôvodný pokus o implementáciu vlastného vyhladávacleho algoritmu je stručne popísaný v bakalárskej práci, v skratke však možno povedať, že sa nejednalo ani zďaleka o riešenie konkurujúce existujúcim open source riešeniam, ktoré sú vytvárané a udržiavané expertmi z oblasti verejnej dopravy. Na priek tomu je však pre prehlad vhodné uviesť aspoň v zjednodušenej forme nlekolko základných pojmov a vyhladávacích algoritmov. Pri popise algoritmov budem parafrázovať publikáciu *Round-Based Public Transit Routing*<sup>5</sup> od autorov Daniel Delling, Thomas Pajor a Renato F. Werneck.

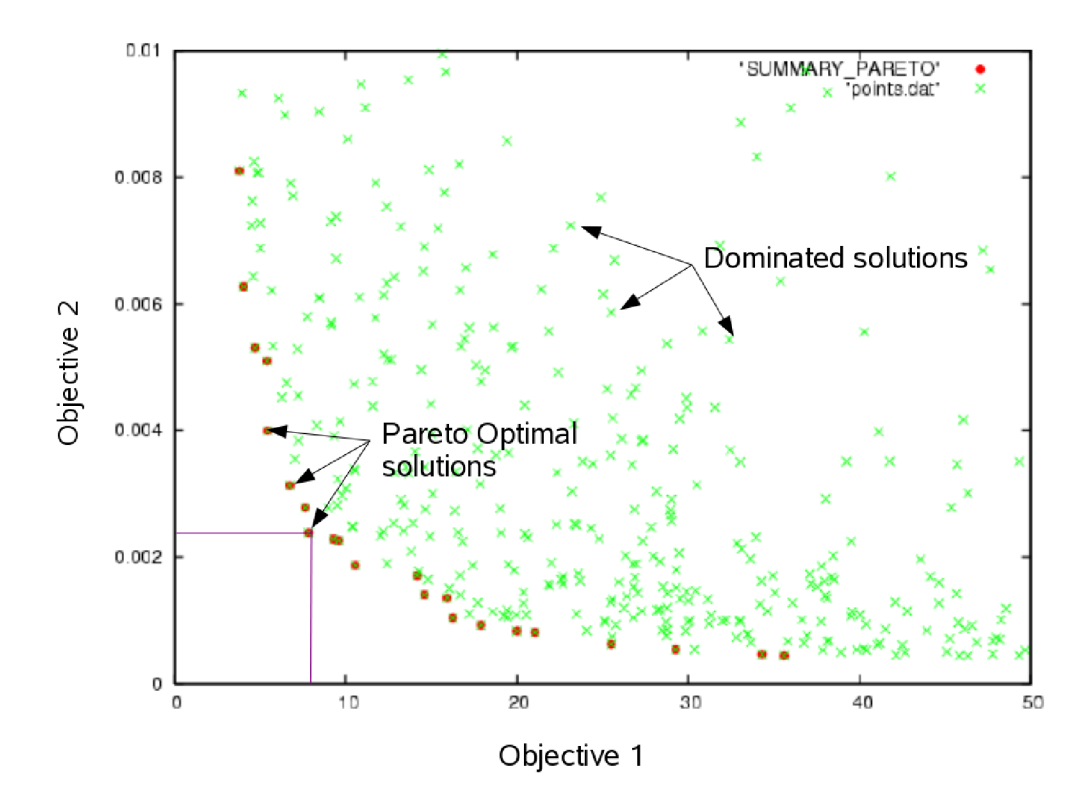

#### **1.2.1 Paretovo optimum**

Obr. 1: Znázornenie Pareto množiny. Zdroj: [https://web.archive.org/w](https://web.archive.org/we)e b/202002 2 6003108/ http:/ /www . cenaero . be/Page . [asp?docid=](http://www.cenaero.be/Page.asp?docid=2) 2 7 103&

*Poretovo optimum* je pojem pochádzajúci z ekonómie, ktorý našiel využitie aj v oblasti Informatiky v kontexte optimalizácie. Jedná sa o stav, v ktorom nie je možné

 $5$ https://www.microsoft.com/en-us/research/wp-content/uploads/2012/ 01/raptor\_alenex.pdf

zvýšiť uspokojenie jednotlivca bez toho, aby sa znížilo uspokojenie druhého **[9].** V prípade vyhladávanía spojov sa jedná zvyčajne o nájdenie Paretovho optima s minimálnym časom príjazdu a s minimálnym počtom prestupov. Obr. 1 znázorňuje množinu Paretovuch optím.

Vyhladávanie spojov je teda prirovnatelné k hladanlu tzv. *Pareto množiny* - množiny všetkých Pareto-optimálnych riešení.

#### **1.2.2 Dijkstrov algoritmus**

Ak sa rozhodneme na vyhladávanie všetkých Pareto-optimálnych spojov pozerať ako na grafový problém, kde minimalizujeme čas príjazdu, môžeme ho riešiť pomocou variantov Dijkstrovho algoritmu. V najjednoduchšej forme tohto, kedysi bežného algoritmu na vyhladávanie spojov, sú za vrcholy grafu považované odjazdy a príjazdy na konkrétnu zastávku v konkrétnom čase, zatíal čo hrany reprezentujú čakanie medzi dvoma udalosťami na konkrétnej zastávke alebo presun medzi dvoma zastávkami. Jedná sa o tzv. *time-expanded* model [10]. Tento model však spôsobuje, že zostrojený graf je príliš velký na efektívne vyhladávanie.

*Time-dependent* model komplexnosť grafu znižuje tým, že zoskupuje cesty medzi zastávkami do časovo závislých funkcií. Velkost takto zostrojeného grafu je lineárna voči počtu zastávok a liniek a rádovo menšia než v prípade *time-expanded* modelu [11]. Je ale potrebné použiť upravenú, zložitejšiu verziu Dljkstrovho algoritmu (Tlme-Dljkstra). N a to, aby sme mohli tento model použiť s dvoma alebo viacerými kritériami (napríklad počet prestupov, optimalizácia ceny, či iné arbitrárne kritérium), je treba použiť tzv. *multi-label-correcting (MLC)* algoritmus. V prípade, keď okrem času príjazdu chceme zohladníť len jedno dodatočné kritérium, ktoré je diskrétne (napríklad počet prestupov), je možné použiť aj jednoduchší *Loyered-Dijkstra (LD)*  algoritmus [11]. Existuje viacero vylepšení a variantov uvedených algoritmov, ktoré je možné aplikovať - Ich stručný popis sa nachádza v druhej kapitole vyššie uvedenej publikácie.

#### **1.2.3 A\***

Tento variant Dljkstrovho algoritmu sa využíva spolu s nižšie uvedenými algoritmami na nájdenie peších presunov od štartu k potenciálnym počiatočným zastávkam a od potenciálnych cieľových zastávok k cieľu.

#### **1.2.4 RAPTO R**

*Round-bAsed Public Transit Optimized Router* je riešením problému hladanla spojov podľa dvoch kritérií, ktoré nevyužíva žiaden variant Dijkstrovho algoritmu, ani explicitný graf (napriek tomu, že objekt vygenerovaný nástrojom *OpenTripPlanner 2,*  obsahujúci vstupné dáta pre tento algoritmus, je uložený v súbore *graph.obj*). Bol predstavený v publikáci i *Round-Based Public Transit Routing* [11].

Vo svojej základnej verzii funguje na princípe cyklov. Algoritmus sa v  $k$ -tom cykle pokúša nájsť spoj z počiatočnej zastávky do delovej zastávky s *k —* 1 prestupmi (zná-

zornené na obr. 2). Počas každého cyklu zváži každú linku maximálne raz (predmetom jednej z optimalizácií je vynechanie liniek, ktoré nie sú doslahnutelné v predchádzajúcom cykle).

Medzi varianty algoritmu patria McRAPTOR, ktorý zovšeobecňuje algoritmus pre dodatočné kritéria a *rRAPTOR,* ktorý ako vstupný parameter nevyužíva konkrétny čas, ale časový interval, pričom vráti kompletné Pareto množiny pre každý odjazd v danom intervale.

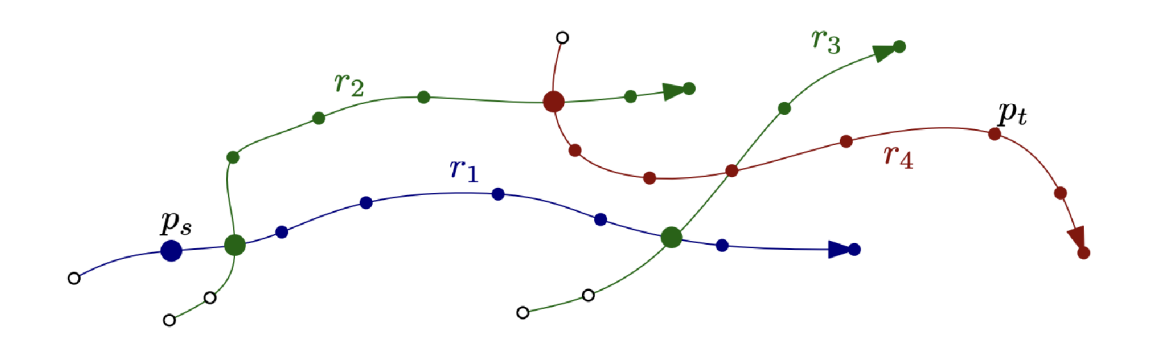

Obr. 2: Hladanle cesty z *ps* do *pt.* Cesta *r-\* je prehladávaná v prvom cykle, *r2* a r <sup>3</sup> v druhom,  $r_4$  v treťom. Zdroj: https://www.microsoft.com/en-us/rese arch/wp-content/uploads/2012/01/raptor\_alenex.pdf

V porovnaní s algoritmom *RAPTOR* sú algoritmy *MLC* a *LD* z dôvodu využitia prioritnej fronty pomalšie aspoň o logaritmický faktor.

Veľkou výhodou tohto algoritmu je možnosť jednoduchej paralelizácie, čo umožňuje rýchlejšie vyhľadávanie spojov [11]. Zároveň nevyžaduje časovo náročné predspracovanie (napríklad budovanie orientovaného grafu), takže je použitelný vo vysoko dynamických scenároch s výlukami a meškajúcimi spojmi.

# 1.3 Existujúce vyhľadávače spojov v Olomouci

V nasledujúcich podsekclách budú predstavené populárne vyhladávače spojov, prostredníctvom ktorých je možné vyhľadávať spoje v olomouckej MHD.

# **1.3.1 IDOS**

Hlavnou výhodou vyhľadávača IDOS° je aktuálnosť a rozsah použitých dát, keďže sa nachádza "pri prameni" (aplikácia je vytvorená spoločnosťou *CHAPS spol. s r.o.*  - správcom systému CIS JR). Okrem vyhľadávania spojov ponúka aj možnosť nákupu cestovných lístkov (nedostupné v olomouckej MHD) . Výhodou je aj možnosť vyhľadávania spojov v okolí (napríklad v rámci celého kraja čl štátu). Štart a cieľ je možné zadávať aj pomocou mapy – nemôžu byť zadané presné súradnice, len názov zastávky, čl adresa. Výsledky vyhľadávania je možné zobraziť aj na mape, pešie presuny sú zobrazené vzdušnou čiarou. Neobsahuje dynamické dáta olomouckej MHD.

# **1.3.2 Google Maps**

Aplikácia *Google Maps* obsahuje dáta olomouckej MHD . Tie sú poskytované priamo spoločnosťou DPMO (jedná sa o rovnaký GTFS export, aký je umiestnený na ich webových stránkach). Podľa informácií od dopravného podniku, aktualizácia dát môže trvať niekoľko dní, dokonca až týždňov. Preto sa v prípade výluk na dáta nemožno spoliehať. Napriek tomu sa nedá poprieť, že používateľský zážitok je v prípade tejto aplikácie veľmi dobrý, čo súvisí nielen s prepracovaným zadávaním vyhľadávania, a prehľadným zobrazením výsledkov, ale aj s prepojenosťou s ostatnými službami spoločnosti *Google.* 

# **1.3.3 [Mapy.cz](http://Mapy.cz)**

Používatelský zážitok pri vyhľadávaní spojov je v aplikácii *[Mapy.cz](http://Mapy.cz7)*⁄na podobnej úrovni ako v *Google Maps*. Nie je možné určiť, ako často sú dopravné dáta aktualizované, ale vzhľadom na český pôvod aplikácie a dlhodobo trvajúce súdne spory ohľadom poskytovania dát medzi spoločnosťami *CHAPS spol s r.o.* a *[Seznam.cz,](http://Seznam.cz) a.s.<sup>8</sup>* je možné predpokladať, že je kladený väčší dôraz na aktuálnosť a presnosť dát.

 $6$ https:[//idos](https://idos.idnes).idnes.cz/

<sup>7</sup>https://mapy.cz/[zakladni?planovani-tras](https://mapy.cz/zakladni?planovani-trasy)y

<sup>8</sup> [https://www.lupa.cz/aktuality/antimonopolní-urad-znovu-potvrdi](https://www.lupa.cz/aktuality/antimonopoln�-urad-znovu-potvrdi) 

<sup>1-</sup>pokutu-pro-chaps-za-zadrzovani-dat-o-jizdnich-radech/

# 2 Pôvodný stav

Pod pôvodným stavom je myslený stav vyhladávača v čase odovzdania bakalárskej práce (máj 2021), predmetom ktorej bolo jeho vytvorenie. V tejto kapitole budú popísané hlavné problémy a nedostatky, ktoré boli Identifikované pri vývoji a po nasadení aplikácie.

# 2.1 Zdroje dát

Použité boli Iba statické dáta *Dopravného podniku Bratislava, a.s.* v kombinácii s geografickými dátami OpenStreetMap. Na rozšíriteľnosť, či prípadnú možnosť nahradenia týchto zdrojov inými nebol počas vývoja kladený žiaden dôraz.

# 2.2 Klientská a serverová časť

Klientská časí bola napísaná vo frameworku *Vue.js 3.* Ku koncu jej vývoja sa ako hlavný problém javila absencia pokročilejšieho state managementu, čo sa prejavovalo spomaleným vývojom a ťažšou čltatelnosťou kódu. Celkovo ale je možné skonštatovať, že tieto problémy sú odstrániteľné aj bez kompletnej prestavby klientskej časti tak povediac "na zelenej lúke".

Serverová časť, napísaná v jazyku *Python,* využíva knižnicu *FastAPI.* Jedná sa v podstate o nlekolko *Python* súborov bez akejkolvek štruktúry, otypovanla, či testov. Jednoduchosť serverovej časti je daná už spomenutým nízkym počtom zdrojov dát a absenciou vízie rozširovať aplikáciu do budúcna (napríklad poskytovaním abstraktných rozhraní pre rôzne služby/zdroje dát). V tomto kontexte sa jednalo o dostatočné, avšak so zväčšujúcim sa rozsahom projektu neudržatelné riešenie.

Nasadenie aplikácie do produkcie prebiehalo jednoduchým spustením serverovej častí mimo akýkolvek kontajner. Beh na pozadí aj po zatvorení terminálu zabezpečoval príkaz *screen.* 

# 2.3 Identita vyhľadávača

Jednotná identita produktu je klučovým faktorom pre jeho rozpoznatelnosť. Pôvodná verzia sa vyznačovala predovšetkým absenciou jednotného názvu. Medzi používané názvy patrili *Vyhľadávač NájdiSpoj.sk, Nájdispoj,* či *[najdispoj.sk.](http://najdispoj.sk)* Kedže je pri novej verzii kladený väčší dôraz na vytváranie vlastných Inštancií (na vlastných doménach), je potrebné odstrániť viazanosť na doménu *[najdispoj.sk](http://najdispoj.sk)* a zvoliť univerzálnější názov. Podobnou úvahou sa dá dospieť aj k odstráneniu diakritiky, ktorá viazala názov na konkrétny jazyk/abecedu. Zároveň už na Internete existujú referencie na tento produkt a v určitých kruhoch je známy, preto úplná zmena názvu nepripadá do úvahy.

Po týchto úvahách bolo rozhodnuté pre nový jednotný názov *Nájdispoj.* 

# 3 Implementácia potrebných úprav

# 3.1 Zdroje dát

V nasledujúcich sekciách je popísaná väčšina úspešných aj menej úspešných pokusov o získanie dopravných dát. Popísaný je aj zdroj geografických dát - *OpenStreeteMap.*  Získané dáta sú znázornené na obrázkoch 3 a 4.

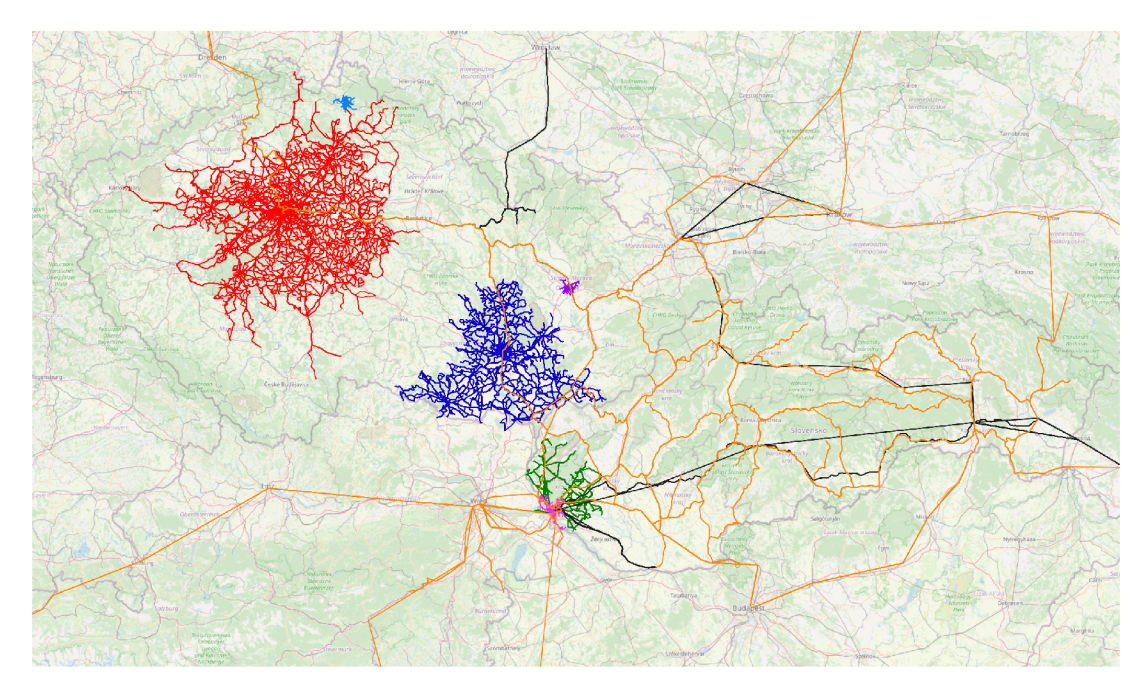

Obr. 3: Vizualizácia použitých zdrojov dát v ČR a SR. Mapové podklady: OpenStre*etMop* 

### **3.1.1 Dopravní podnik města Olomouce, a.s. (DPMO)**

Statické dáta boli pôvodne dostupné len vo formáte JDF, avšak niekoľko dní po požiadaní o sprístupnenie dát vo formáte GTFS na účely ich využitia v diplomovej práci boli zverejnené na webových stránkach DPMO.<sup>9</sup> Nové dáta sú zverejňované po každej zmene, vrátane výluk.

S dynamickými dátami je situácia zložitejšia. Interne v DPMO existujú dva druhy dynamických dát – dáta z chytrých zastávok pre zastávkové tabule a dáta pre dispečing. Ani jeden z nich však nie je dostupný verejne. V DPMO bola vyvinutá snaha o poskytnutie dát zo zastávkových tabúl. Po vyriešení zmluvných záležitostí s poskytovatelom služieb rádiovej siete využívanej pre komunikáciu bolo potrebné umiestniť na centrálny bod siete (Svatý Kopeček) server, ktorý by dáta zhromažďoval a poskytoval k nim prístup. Tento krok však zatial nebol uskutočnený.

 $9$ https://www.dpmo.cz/[informace-pro-cestu](https://www.dpmo.cz/informace-pro-cestuj)jici/jizdni-rady/jizdni-r ady-gtfs /

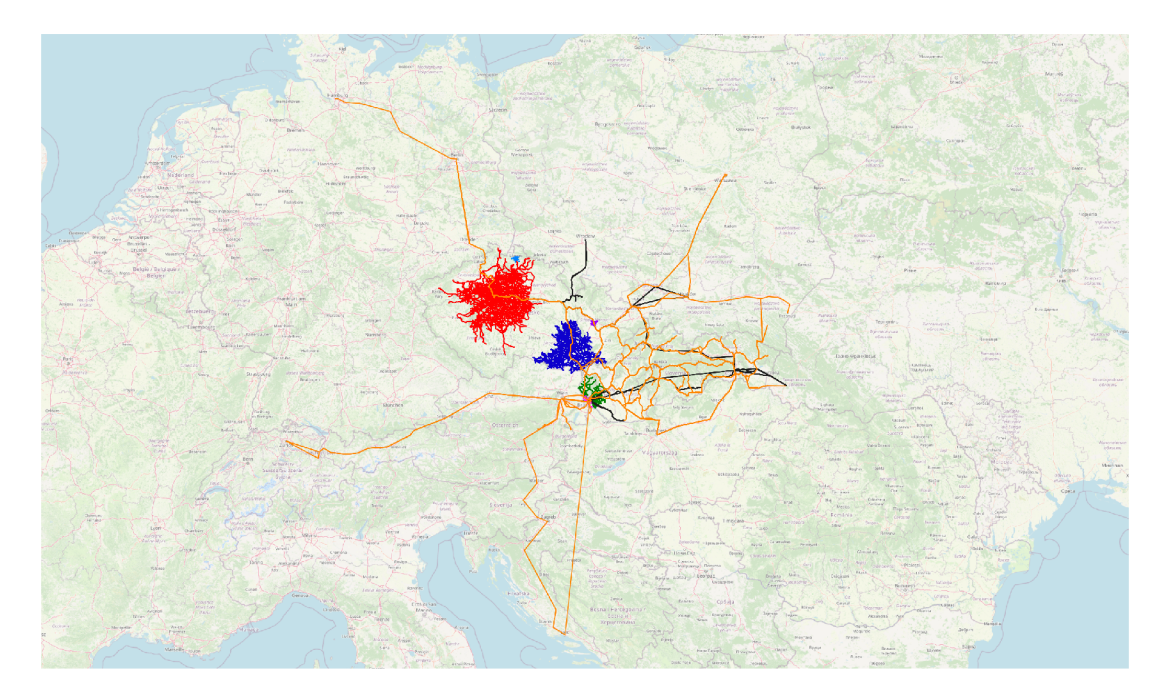

Obr. 4: Vizualizácia použitých zdrojov dát s presahom mimo ČR a SR. Mapové podklady: *OpenStreetMap* 

Napriek tomu mi ale bola poskytnutá vzorka dát (len centrum mesta) a ich popis. Kedže sa jedná o komunikáciu modemov vo vozidlách s modemami na zastávkach a s virtuálnymi bodmi medzi zastávkami a dáta neobsahujú presné súradnice, je možné určiť polohu vozidiel len podlá zastávok, s ktorými práve komunikujú. Dáta obsahujú čas meškania s presnosťou na minúty (využívané na zastávkových tabuliach). Mali by obsahovať dostatok informácií na spárovanie so statickými dátami, čo však nemožno s Istotou potvrdiť bez väčšej vzorky dát. Snaha o získanie prístupu k týmto dátam bude pokračovať aj po dokončení diplomovej práce.

### **3.1.2 Integrovaný dopravní systém Olomouckého kraje (IDSOK)**

Možnosť vyhladávať spoje nielen v meste, ale aj v blízkom okolí (regionálny autobus + prestup na mestskú hromadnú dopravu) značne zvýši využltelnosť vyhladávača. Preto som sa pokúsil aj o získanie dát z celého IDSOK. So žiadosťou som najprv oslovil KIDSO K *(Koordinátor Integrovaného dopravního systému Olomouckého kraje, p. o.).* Po zamietnutí žiadosti, odôvodnenom extrémnou pracovnou vyťaženosťou, som sa obrátil na námestníka pre oblasť dopravy Olomouckého kraja Michala Záchu DiS., ktorému bola v tom čase organizácia KIDSOK priamo podriadená. Odpoveď však bola podobného charakteru.

### **3.1.3 Celostátní informační systém o jízdních řádech (CIS JŘ)**

CIS JR je zákonom daný celoštátny Informačný systém o cestovných poriadkoch [12].

*"CIS JŘ obsahuje schválené jízdní řády linek veřejné vnitrostátní linkové dopravy*  (včetně městské autobusové dopravy), schválené jízdní řády linek veřejné meziná*rodní linkové dopravy, které mají na území ČR zastávku pro nástup nebo výstup cestujících a schválené jízdní řády veřejné drážní osobní dopravy na dráze celostátní, reyionální, tramvajové, trolejbusové, speciální a lanové provozované na území ČR."* [13]

Vedením CIS JR je Ministerstvom dopravy Českej Republiky poverená spoločnosť *CHAPS spol s r.o.* 

Obsahuje dáta vo formáte JDF, ktoré sú poskytované prostredníctvom verejne dostupného FTP serveru |14|.'<sup>u</sup> Ich automatické sťahovanie, doplnenie o chýbajúce údaje a ich konverziu do formátu GTFS zabezpečuje už spomínaný nástroj *JrUtil.* V čase písania tejto práce sú výstupy periodických konverzií dostupné na adrese.<sup>11</sup>

Medzi hlavné problémy tohto zdroja dát patria nepresné (resp. neúplné, s poprehadzovanými časťami) názvy zastávok a absencia súradníc [15]. V procese konverzie dát do formátu GTFS je potrebné priradiť súradnice ku zastávkam, čo nepresné názvy značne komplikujú. V prípade, že sa polohu zastávke nepodarí priradiť, niektoré spoje prechádzajú cez tzv. *Nutt lstand.<sup>u</sup>* Taktiež graf zostavený z týchto dát obsahuje podozrivo málo hrán, čo môže Indikovať chyby v dátach, alebo v nástroji *JrUtil* (viď porovnanie konfigurácií *full* a *cisjr* v sekcii 3.4.6.1). Z týchto dôvodov sa táto práca bude zaoberať iba oficiálnymi výstupmi v GTFS formáte.

#### **3.1.4 Správa železnic, státní organizace (SŽ)**

Živé polohy všetkých vlakov nachádzajúcich sa na území ČR, vrátane ich meškania je možné zobraziť vo webovej aplikácii *GRAPP.* $^{\text{D}}$  Klientska časť tejto aplikácie komunikuje so serverovou časťou prostredníctvom prehladného API, z ktorého by bolo možné získať dáta o polohách vlakov pomerne priamočiaro.

O prístup k tomuto API a ku dátam vo formáte GTFS som začiatkom novembra 2023 požiadal prostredníctvom e-maílu podatelně uvedenej na stránkach SŽ. Bola mi doručená odpoveď, že mám o prístup zažiadať na inej adrese, spolu s presným popisom požadovaného rozsahu dát. Po odoslaní tejto žiadosti som však doposlal nedostal žiadnu odpoveď.

#### **3.1.5 Leo Express Global a.s. (Leo Express)**

Začiatkom roku 2023 bola skúmaná možnosť predaja cestovných lístkov prostredníctvom vyhľadávača Najdispoj. Spomedzi oslovených dopravných spoločností bol Leo *Express* jedinou, ktorá prejavila záujem o spoluprácu. Napriek tomu, že predaj cestovných lístkov je doposlal len v prípravnej fáze, bol v rámci zmluvy získaný prístup ku

 $^{10}$ ftp://ftp.cisjr.cz/

<sup>11</sup>https://data.jr.ggu.cz/results/latest/

 $12$ https://en.wikipedia.[org/wiki/Null\\_Islan](https://en.wikipedia.org/wiki/Null_Island)d

<sup>13</sup>https://grapp.spravazeleznic.cz/

CTF S dátam tejto spoločnosti Obsahujú všetky autobusové a vlakové linky daného dopravcu.

#### **3.1.6 Integrovaný dopravní systém Jihomoravského kraje (IDS JMK)**

CTF S dáta IDS JM K zverejňuje *Statutární město Brno* na portále ArcCIS Hub [16] a je možné ich stiahnuť prostredníctvom GET requestu bez nutnosti akejkoľvek autentlflkácle. Sú valídne a nie je na nich nutné vykonávať žiadne úpravy. Zároveň sú k dispozícii aj dynamické dáta v dvoch verziách:

- **• GTF S Realtime** aktuálne nefunkčný zdroj
- **• WebSocket Stream<sup>1</sup> <sup>4</sup>**

#### **3.1.7 Železnice Slovenskej republiky (ŽSR)**

ŽSR zverejňujú tzv. *Grafikon vlakovej dopravy vo formáte GTFS*. Napriek tomu, že popis na portále otvorených dát *[data.slovensko.sk](http://data.slovensko.sk)* napovedá, že by sa malo jednať o grafikon všetkých vlakov osobnej dopravy na území SR vo formáte GTFS [17], jedná sa len o dáta spoločnosti *Železničná spoločnosť Slovensko, a.s..* Obsahujú všetky vlakové linky danej spoločnosti, s presahom do zahraničia pri medzinárodných spojoch. Podobne ako u predchádzajúceho zdroja (IDS JMK), dáta je možné stiahnuť bez autenťifikácle a sú bezprostredne použitelné.

Dynamické dáta sú zverejnené v aplikácii podobnej *GRAPP*-u (obe aplikácie majú rovnakého prevádzkovatela - *OLTIS Slovakia, s.r.o. / OLTIS Group, a.s.)* na ad rese.'<sup>ם</sup> Zahrnuté sú všetky vlaky na prepravu cestujúcich, aktuálne sa nachádzajúce na území SR. Z dát je možné vyčítať polohu vlaku s presnosťou na zastávku a informácie o jeho prípadnom meškaní. Vo všeobecných podmienkach použitia je explicitne zakázané "automatické sťahovanie, prípadne ďalšie spracovanie dát so zámerom ich poskytovania tretím osobám" [18]. Preto som podal žiadosť o povolenie k použitiu rozhrania tejto aplikácie.

Po nlekolkých týždňoch komunikácie mi bola doručená obchodná ponuka na prístup k dátam, ktorú som vzhladom na nekomerčný charakter projektu a navrhovanú cenu neprijal.

#### **3.1.8 Dopravný podnik Bratislava, a.s. (DPB)**

Statické aj dynamické dáta DPB sú pre Najdispoj poskytnuté na základe zmluvy o spolupráci.'<sup>Io</sup> Statické dáta sú však už dostupné aj na portáli *Open Data Bratislava.^<sup>7</sup>* Viac informácií k poskytovaným statickým dátam je možné nájsť v už spomenutej bakalárskej práci, v ktorej sú tieto dáta použité.

15 mapa.[zsr.s](http://zsr.sk)k

<sup>&</sup>lt;sup>14</sup>https://hub.arcgis.com/datasets/mestobrno::polohy-vozidel-hromadn %C3%A9-dopravy-public-transit-positional-data/about

<sup>16</sup>https://dpb.sk/sk/dokument/zmluva-o-spolupraci-46

<sup>17</sup>https://opendata.bratislava.[sk/dataset/category/doprav](https://opendata.bratislava.sk/dataset/category/doprava)a

Dynamické dáta vzhladom na vyššiu zložitosť spracovania v bakalárskej práci neboli využité. Jedná sa o tok UDP dát, z ktorého je možné vyčítať údaje ako poloha vozidiel, smer jazdy, či rýchlosť. Meškanie nie je súčasťou týchto dát – je možné, že by sa dalo dopočítať po (zložitom) spárovaní vozidiel so statickými dátami.

#### **3.1.9 ARRIVA Mobility Solutions, s.r.o. (AMS)**

AMS zabezpečuje medzimestskú autobusovú dopravu v Bratislavskom kraji a blízkom okolí. Jej cestovné poriadky zverejňuje vo formáte CTF S spoločnosť *Bratislavská integrovaná doprava, a.s.* ako súčasť otvorených dát *Integrovaného dopravného systému v Bratislavskom kraji (IDS BK).* Dáta sú zverejňované prostredníctvom služby *Google Drive.* 

Kedže *Integrovaný dopravnú systém v Bratislavskom kraji* je tvorený spoločnosťami *Dopravný podnik Bratislava, a.s.* (MH D v Bratislave), *ARRIVA Mobility Solutions, s.r.o.* (medzimestská autobusová doprava) a *Železničná spoločnosť Slovensko, a.s.* (železničná doprava), a dáta všetkých týchto spoločností sú verejne dostupné, je možné vytvoriť otvorený vyhladávač spojov pre celý tento dopravný systém.

#### **3.1.10 Dopravní podnik měst Liberce a Jablonce nad Nisou, a. s. (DPMLJ)**

Intormácie ohľadom otvorených dát DPMLJ sú dostupné na adrese.'° GTFS dáta je možné jednoducho stiahnuť pomocou GET requestu.<sup>19</sup>

#### **3.1.11 Pražská integrovaná doprava (PID)**

Regionálni organizátor pražské integrované dopravy, p. o. (ROPID) poskytuje pravidelne aktualizované dátové sady týkajúce sa rôznych aspektov PID.<sup>zo</sup> Medzi ne patria aj GTFS dáta a aktuálne informácie o polohe vozidiel a dianí v dopravnom systéme vo formáte GTFS Realtime. Oba tieto zdroje dát sú najkvalitnejšie svojho druhu v rámci ČR a SR .

#### **3.1.12 OpenStreetMap (OSM)**

*OpenStreetMap* je bezplatná, dobrovolníkmi tvorená mapa sveta [19], vydaná pod licenciou *OpenStreetMap License*<sup>21</sup> ktorá umožňuje voľne kopírovať a distribuovať mapové dáta pre Ľubovolný účel za predpokladu, že je uvedený zdroj (OpenStreetMap a jej prispievatelia).

Na získanie OSM dát je možné použiť napríklad služby Overpass API alebo *Geofabrik* (viď sekcia 3.4.3.1).

<sup>18</sup>https://www.dpmlj.cz/[opendat](https://www.dpmlj.cz/opendata)a

<sup>19</sup>https://www.[dpmlj.cz/gtfs.zi](https://www.dpmlj.cz/gtfs.zip)p

https : [//pid.cz/en/opendata](https://pid.cz/en/opendata/) /

 $21$ https://www.[openstreetmap](https://www.openstreetmap.or).org/copyright

# 3.2 Nástroje na prácu so zdrojovými dátami

# **3.2.1 Jupyter + GTF S klt**

*GTFS kit<sup>22</sup>* je knižnica pre jazyk Python, ktorá slúži na jednoduchú analýzu GTFS dát v pamäti, bez nutnosti ich ukladania do databázy.

V kombinácii s *Jupyterom* sa jedná o vhodný nástroj na vizualizáciu a kontrolu nových zdrojov dát. V priečinku *Inotebooks* sa nachádza niekolko tzv. *notebookov*  využívaných na tieto účely.

# **3.2.2 QGIS**

Použitý na vizuálnu kontrolu zdrojových dát a na vytvorenie máp v tejto diplomovej práci. Načítať dáta z GTFS je možné s pomocou pluginu *GTFS-GO*,<sup>23</sup> OpenStreet-*Map* s pomocou *QuickOSM<sup>24</sup>*

<sup>&</sup>lt;sup>22</sup>https://[github.com/mrcagney/gtfs\\_ki](https://github.com/mrcagney/gtfs_kit)t

<https://plugins.qgis> . org/plugins/GTFS-GO-master /

<sup>&</sup>lt;sup>24</sup><https://plugins.qgis>.org/plugins/QuickOSM/

# 3.3 Klientská časť

Klientská časť vychádza z pôvodnej verzie vyhladávača, keďže táto časť bola považovaná za relatívne funkčnú a použitelná

Ku koncu vývoja pôvodnej klientskej časti sa začali objavovať problémy s ťažkopádnosťou pridávania novej funkcionality a neudržatelným množstvom tzv. *boilerplate*  kódu. Preto bolo rozhodnuté o zásadnom prepracovaní klientskej časti aplikácie.

# **3.3.1 Typescript**

Pôvodná klientská časť neobsahovala žiadne typové anotácie. Tento nedostatok spôsoboval časté chyby pri vývoji, ktoré sa prejavovali až pri behu aplikácie, ktorým bolo možné predísť pomocou statickej analýzy kódu. Preto bola značná časť kódu prekonvertovaná na *Typescript* a boli zavedené nové *TypeScript* triedy reprezentujúce hlavné dátové modely aplikácie *(Coords, Itinerary, Ley, Plan, Vehicle, ...).* 

# **3.3.2 Pinia**

Ďalšia velká zmena sa týka state managementu. Pôvodná aplikácia uchovávala stav aplikácie v koreňovom komponente *(Paye)* a stav *(state)* s funkciou na úpravu stavu *(updateState)* boli predávané cez *props* do vnorených komponentov - tzv. *prop drilling?^* To spôsobilo obrovské množstvo *boilerplate* kódu a zníženú čltatelnosť kódu.

Napriek tomu, že na vyriešenie vyššie uvedených problémov postačí aj funkcia *reactive,25* aktuálne odporúčanou knižnicou pre state management v aplikáciách využívajúcich *Vue 3* je *Pinia* [20]. Tá poskytuje okrem silnejších konvencií pre tímovú spoluprácu aj lepšiu integráciu s vývojárskymi nástrojmi (časová os zmien, "cestovanie v čase", inšpekcia stavu). Novovytvorené ú ložiská (tzv. *store)* sú zadefinované v priečinku */client/stores* a sú rozdelené podlá logických celkov:

- **general** stav vyhladávacieho formulára, výsledkov vyhľadávania, ostatné za tial nezatriedené stavy (sidebarOpen, supportsGeolocation).
- **locale** jazyky, prepínanie jazykov.
- **mapObject** vozidlá na mape.
- **persisted** úložisko pre perzistentně dáta (oblúbené spoje, posledné hladané, uložené itineráre).

### **3.3.3 Nuxt.js**

Ďalšia významná časť *boilerplate* kódu bola odstránená pomocou frameworku *Nuxt.js,*  konkrétne s pomocou tzv. *Auto-imports.27* Táto funkcionalita umožňuje automatický

 $^{25}$ [https](https://vuej)://vuejs.org/guide/components/provide-inject#prop-drilling

 $^{26}$ https://vuejs.[org/api/reactivity-core#reactiv](https://vuejs.org/api/reactivity-core%23reactive)e

 $^{27}$ https://nuxt.[com/docs/guide/concepts/auto-import](https://nuxt.com/docs/guide/concepts/auto-imports)s

import komponentov, ktoré sa nachádzajú v priečinkoch *components, composobles*  a *utils.* Tým pádom boLo možné odstrániť väčšinu importov a atribútov *components*  z definície komponentov (obr. 5).

| 96 | 127 |                   |
|----|-----|-------------------|
| 97 | 128 |                   |
| 98 | 129 | <script></script> |

Obr. 5: Príklad zjednodušenia kódu s využitím knižnice *Nuxt.js* 

#### **3.3.4 Vite**

Sada vývojárskych nástrojov interne využívajúca *esbuild<sup>28</sup> a Rollup<sup>29</sup> na tzv. bundlovanie30* projektu [21]. Je použitá vo východzej konfigurácii frameworku *Nuxt.js.* Hlav nou výhodou *Vite* oproti *Webpacku<sup>3</sup> \* využívanom vývojárskym prostredím *Vue CLI*  (ktoré bolo použité v pôvodnej verzii a už nie je odporúčaným prostredím pre nové *Vue* projekty) je rýchlosť. V porovnaní s *Vue CLI* je *Vite* až 10 × rýchlejší pri spúšťaní vývojového servera a spätná väzba pri úpravách kódu je takmer okamžitá [22].

#### **3.3.5 Dynamické dáta**

Do aplikácie bolo opätovne pridané zobrazenie živých polôh vozidiel na mape. Každé vozidlo obsahuje číslo linky, typ vozidla (autobus, trolejbus, električka), smer jazdy,

 $28$ https://esbuild.github.io/

 $29$ https://rollupjs.org/

 $30$ kombinovanie viacerých súborov do jedného najmä za účelom zrýchlenia načítania stránky  $31$ https://webpack.is.org/

číslo vozidla a čas poslednej aktualizácie. Na mape sú zobrazované ako farebné šípky s číslom linky otočené v smere jazdy (viď obr. 6). V prípade, že je na mape zobrazený itinerár, z vozidiel sú vyfiltrované iba tie, ktoré sú súčasťou liniek v itinerári.

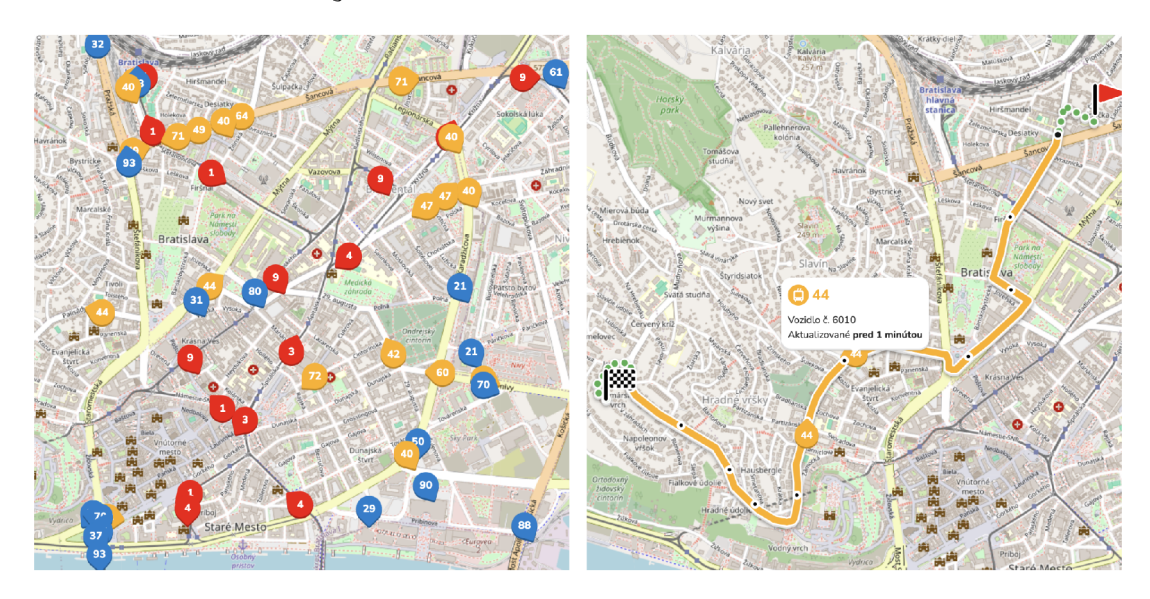

Obr. 6: Zobrazenie vozidiel na mape bez filtra a s filtrom

# **3.3.6 118n**

Internacionalizácia bola zavedená s pomocou knižnice Vue I18n.<sup>32</sup> Všetky textové reťazce boli preložené do angličtiny, češtiny a slovenčiny - tieto preklady sú uložené v priečinku *Iclient/locoles.* Konfigurácia podporovaných jazykov, predvoleného a záložného jazyka sa nachádza v súbore *conňg.ts.* Prepínač jazykov je umiestnený v pravom hornom rohu bočného panelu.

# **3.3.7** Progresívna **Webová Aplikácia**

Progresívne webové aplikácie (PWA) sú aplikácie vytvorené pomocou webových technológií. Sú teda dostupné na všetkých platformách s prehliadačom podporujúcim najnovšie štandardy. Jednou z kľúčových vlastností PWA je možnosť pridania aplikácie na domovskú obrazovku ako zdanlivo natívnu aplikáciu bez návštevy obchodu s aplikáciami.

Aby bolo možné PWA pridať na domovskú obrazovku, musia byť splnené nasledujúce kritériá [23]:

- **•** Web App Manifest odkaz na súbor manifest.json, ktorý obsahuje metadáta o aplikácii (napríklad názov, popis, ikony). Niektoré z týchto metadát musia byť povinne vyplnené.
- **•** Bezpečný kontext aplikácia musí byť prístupná cez HTTPS protokol.

 $32$ https://kazupon.qithub.io/vue-i18n/

• Service Worker - tento skript figuruje ako proxy medzi aplikáciou, prehliadačom a sieťou. Môže napríklad umožniť používať niektoré časti aplikácie bez prístupu k internetu.

*Najdispoj* spĺňa všetky tieto požiadavky. Na tento účel sú použité dve knižnice *(Nuxt* moduly):

- @vite**-pwa**/nuxt zabezpečuje generovanie manifestu, nallnkovanle service workera a ostatných potrebných súborov. Konfigurácia sa nachádza v súbore *nuxt.conňg.ts.*
- @vite**-pwa**/assets-generator umožňuje automatické generovanie ikon odporúčaných rozmerov zo zdrojového svg súboru spustením jediného príkazu *(npm run generate-pwa-assets).*

# **3.3.8** Úpravy vzhľadu

Nová verzia klientskej časti obsahuje nové logo, obnovenú farebnú schému, zmeny súvisiace s novými zdrojmi dát (nové druhy dopravy) a zmeny súvisiace s doplnenou funkcionalitou (zobrazenie živých polôh vozidiel, prepínač jazyka). Pre porovnanie so starou časťou viď obrázky 7 a 8.

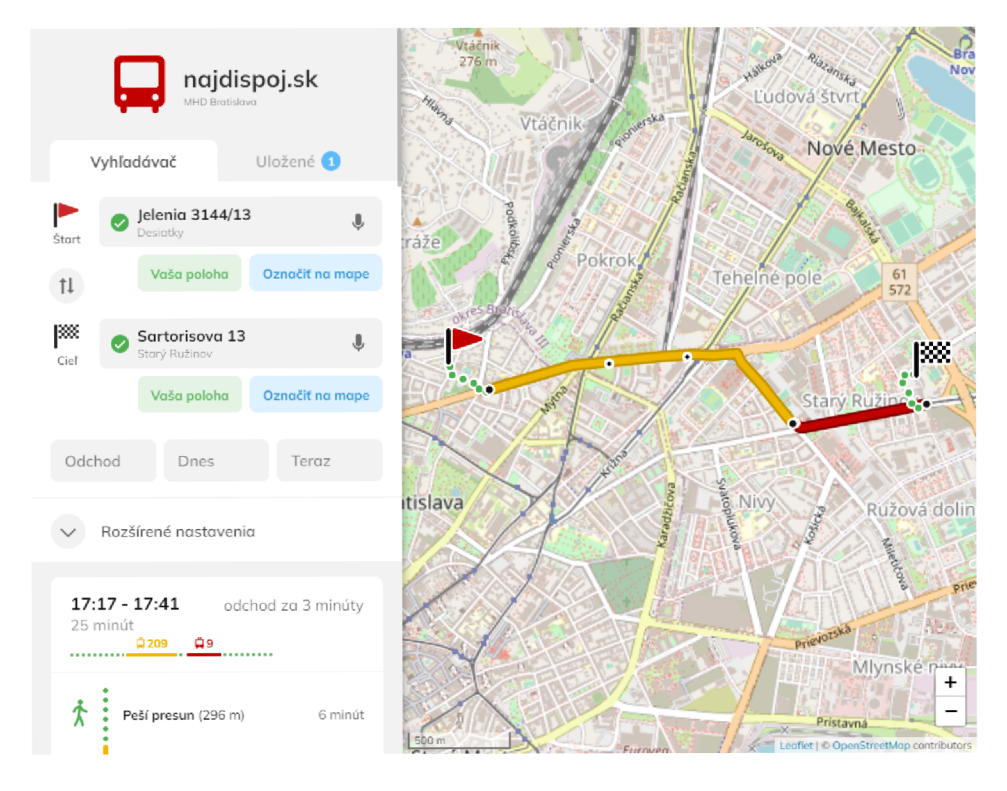

Obr. 7: Pôvodný vzhíad klientskej časti aplikácie

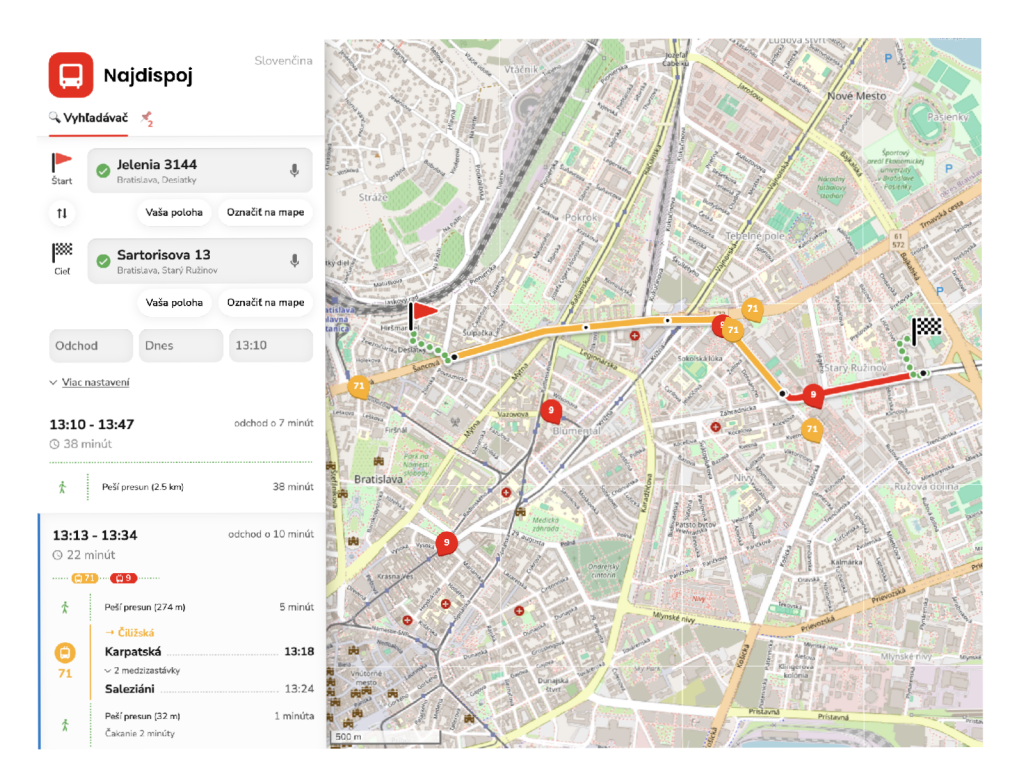

Obr. 8: Nový vzhlad klientskej časti aplikácie

# 3.4 Serverová časť

Keďže pôvodná serverová časť aplikácie bola prispôsobená konkrétnej inštancii využívajúcej len dva zdroje dát (statické dáta *Dopravného podniku Bratislava a.s.*  a *OpenStreetMap* dáta z *Overpass API),* pričom pozostávala z troch súborov *(api.py, core.py* a *config.py*) bez akejkoľvek štruktúry, bolo potrebné ju značne prepracovať. Z tohto dôvodu sa na fungovanie novej serverovej časti pozrieme o niečo podrobnejšie.

Počas navrhovania novej serverovej časti boli zohladnené nasledujúce požiadavky:

- **• Modularita** Existuje veľké množstvo zdrojov dát, ktoré majú často veľmi odlišné formáty a spôsoby získavania. Clelom je poskytnúť jednoduché rozhranie pre pridanie nového zdroja dát a umožniť využívať viacero zdrojov dát rôznych typov naraz. To isté sa týka aj vyhľadávacích algoritmov, či geokódovacích služieb.
- **• Možnosť zjednotiť Inštancie** V prípade, že viacero nadšencov pre dopravu získa prístup k dátam v susediacich regiónoch, jednotlivé inštancie vyhľadávača je neskôr možné triviálne spojiť do väčšej inštancie.
- **• Rozdelenie zodpovednosti** Aplikácia je rozdelená do hlavných logických celkov (služieb), ktoré sú zodpovedné za jednotlivé časti procesu vyhladávanla. V prípade získania prístupu k dátam z ďalšieho zdroja je jednoduché určiť, do ktorej oblasti patrí a vytvoriť preň tzv. poskytovatela *(provider).*
- **•** lednoduchosť nasadenia Vutvorenie inštancie vuhľadávača by malo buť čo najjednoduchšie a čo najmenej závislé na prostredí, čo je možné docieliť s pomocou kontajnerizácie.

### **3.4.1 Súborová štruktúra**

Koreňový adresár serverovej časti obsahuje nasledujúce adresáre a súbory:

- **• /models** triedy, ktoré reprezentujú dáta a pomocné triedy (viď časť 3.4.2).
- **• /servlces** triedy reprezentujúce hlavné logické časti aplikácie (viď časť 3.4.3).
- **• /Interfaces** rozhrania jednotlivých služieb.
- **• /provlders** Implementácie rozhraní.
- **• /querles** dopyty vo formáte *GraphQL.*
- **• /contalners** dynamicky spúšťané *Docker* kontajnery (viď časť 3.4.5).
- **• config.py** konfiguračný súbor ohraničenie oblasti, porty.
- **• credentlals.py** konfiguračný súbor s citlivými údajmi prihlasovacie údaje, API kľúče. Tento súbor nie je súčasťou repozitára (nachádza sa v *.qitignore*).
- **init.py** Inicializácia služieb, vytvorenie *FostAPI* aplikácie, definície endpolntov a Ich napojenie/presmerovanie na metódy *APlService.*
- **• main.py** časť Inicializácie, ktorá sa líši od inštancie k Inštancii Inicializácia zdrojov dát, ich napojenie na služby, nastavenie automatickej aktualizácie dát (tzv. *cronjobs*). Viď príklad nižšie (zdrojový kód 1).
- **• run.py** obsahuje spúšťacie skripty pre *Uvicorn,* odkazujúce na *main.py.*

```
1 \cdot \cdot \cdot2
3 @app.on_event ("startup")
4 def init_app():
     def update_geodata():
5
          geodata_service . load_data ( ) 
 6
          otp2_manager . build_street_graph ( ) 
\overline{7}\betadef update_static_data():
\overline{9}1\,0gtfs_folder s = static_data_service . load_data ( ) 
          otp2_manager.build_graph(gtfs_folders ) 
111213
       scheduler = BackgroundScheduler()
       scheduler.add_job(update_geodata, "cron", day_of_week="sun", hour
14
           = "2")
       scheduler.add_job(update_static_data, "cron", hour="4")
15
       scheduler.start( ) 
16
17
      update_geodata ( ) 
18
       update_static_data ( ) 
19
20otp2_manager . serve ( ) 
21nginx_manager . build_client ( ) 
2.2
```
Zdrojový kód 1: Príklad inicializácie aplikácie v súbore main.py

#### **3.4.2 Dátový model**

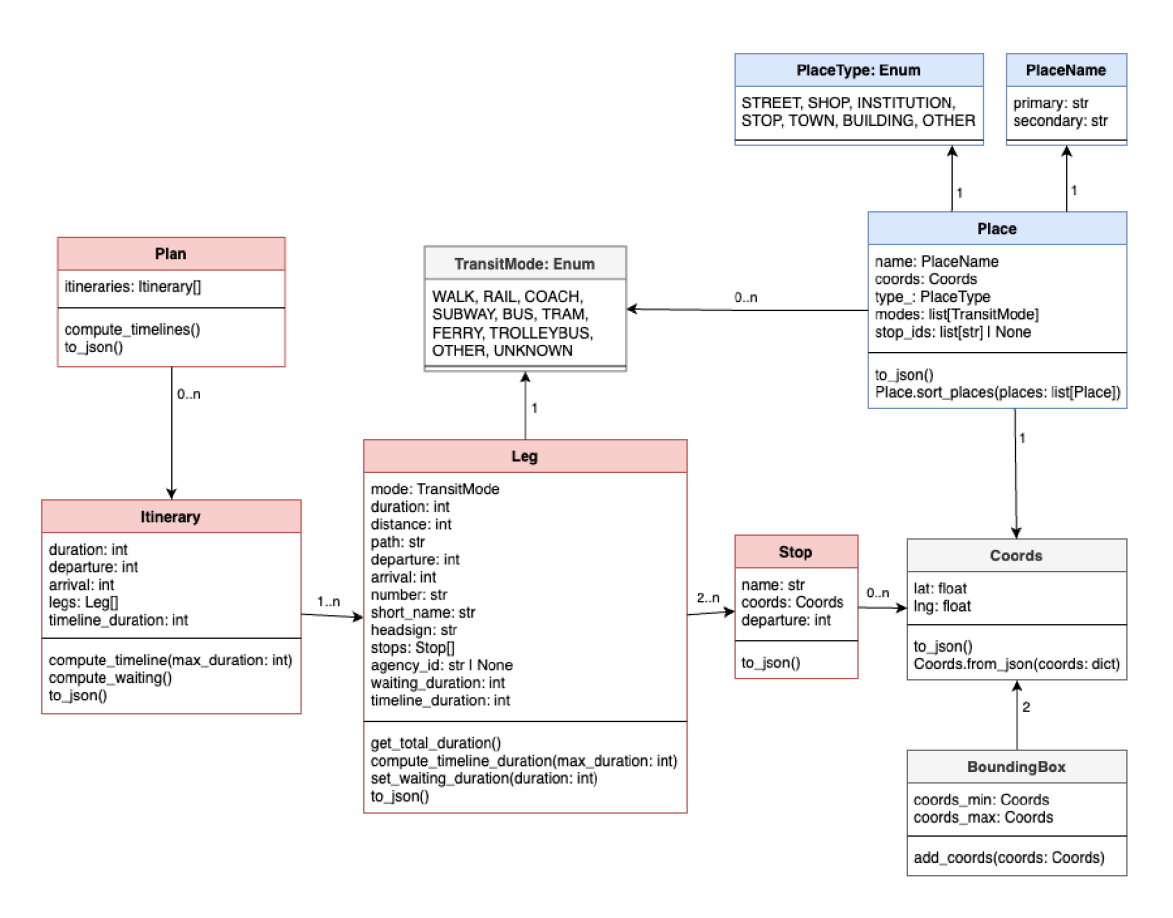

Obr. 9: Diagram tried serverovej časti aplikácie

V diagrame na obr. 9 sú triedy súvisiace s výsledkami vyhladávania zvýraznené červenou farbou, triedy súvisiace so zadávaním vyhladávania modrou farbou, triedy súvisiace so zobrazením živých dát zelenou. Vymenovávacle typy sú šedé.

#### **3.4.2.1 Coords**

Interná reprezentácia bodu na mape. Obsahuje dve číselné hodnoty – zemepisnú šírku *(lot)* a zemepisnú dĺžku *{Ing).* Obsahuje *foctory metódu* na vytvorenie inštancie z JSON objektu.

#### **3.4.2.2 BoundingBox**

Trieda reprezentujúca obdĺžnik, vymedzený dvoma bodmi na mape, ktoré predstavujú jeho severozápadný a juhovýchodný roh. V aplikácii je používaný pri práci s OSM dátami – vymedzenie oblasti pre stiahnutie dát z Overpass API, či filtrovanie dát. K dispozícii je funkcia *add\_coords(coords: Coords),* ktorá rozšíri obdĺžnik o daný bod.

# **3.4.2.3 Plan**

Výsledky vyhladávania. Plán obsahuje zoznam itinerárov, ktorý je v prípade neúspešného vyhľadávania prázdny. Pomocou metódy *to\_json()* je možné plán previesť na objekt typu slovník, ktorý *FastAPI* automaticky prevádza na *JSON* a vráti ho ako odpoveď na HTTP požiadavku.

# **3.4.2.4 Itinerary**

Reprezentácia itinerára vo výsledku vyhladávania. Jeho vlastnosti sú:

- **• legs** zoznam úsekov cesty *(legs),* ktorý obsahuje aspoň jeden prvok.
- **• duration** trvanie v minútach.
- **• departure** čas odchodu zo štartu v miestnom čase.
- **• arrival** čas príchodu do cieľa v miestnom čase.
- **• timeline\_duration** percentuálne trvanie itinerára vzhladom na najdlhší itinerár v pláne. V klientskej časti sa teda jedná o šírku časovej osi, kde časová os najdlhšie trvajúceho spoja zaberá 100% šírky.

# **3.4.2.5 Leg**

Reprezentácia úseku cesty v itinerári – môže ísť o peší presun, alebo o úsek cesty jedným spojom (vozidlom). Na základe jeho vlastností by mal byť cestujúci schopný absolvovať peší presun ku ďalšiemu úseku po navrhnutej trase, alebo identifikovať na zastávke vozidlo, ktorým sa vie dostať ku ďalšiemu úseku. Vlastnosti úseku cesty sú:

- **mode** druh dopravy (peší presun, vlak, autobus, trolejbus, električka).
- **• duration** trvanie úseku v minútach.
- **distance** dĺžka úseku v metroch.
- **• path** presná cesta (zoznam súradníc) úseku, zakódovaná do formátu *Encoded Polyline Algorithm Formát.* Jedná sa o stratovú kompresiu zoznamu súradníc do textového reťazca (ASCII znaky) [24], za účelom drastického zníženia velkosti dát pri prenose cez internet. Tento reťazec je v klientskej časti dekódovaný a výsledná cesta zobrazená na mape.
- **• departure** čas odchodu z prvej zastávky v miestnom čase.
- **• arrival** čas príchodu na poslednú zastávku v miestnom čase.
- **• number** pri presune vozidlom číslo linky (napríklad *4, X33, N72. 201).* Hod nota zo stĺpca *route\_short\_name* z *routes.txt* (formát CTFS) . Hodnota musí byť dostatočne krátka na zobrazenie v symbole vozidla na mape.
- **short\_name** dlhší variant názvu linky (napríklad *Os 3001, REX 1731, Ex 603 TATRAN*). Vo formáte GTFS zodpovedá hodnote zo stĺpca route\_long\_name v súbore *routes.txt.*
- **•** headsign nápis na tabuli vozidla, ktorým je možné identifikovať smer jeho jazdy. Zvyčajne obsahuje názov konečnej zastávky *(Nový Dvůr, Hlavní Nádraží).* Hodnota zo stĺpca *trip\_headsign* v *trips.txt* (CTFS).
- **• stops** zoradený zoznam zastávok (objekty typu *Stop),* ktoré sú súčasťou úseku. Minimálne dva prvky.
- **• agency\_id** Identifikátor dopravcu, ktorý prevádzkuje vozidlo. Hodnota zo stĺpca *agency\_id* v súboroch *routes.txt* a *agency.txt* (CTFS).
- **• waiting\_duration** čas čakania na zastávke po pešom presune v minútach.
- **• timeline\_duration** percentuálne trvanie úseku vzhladom celkové trvanie Itinerára. Spolu s *ltinerary.tímeline\_duratíon* sa používa na zobrazenie časovej osi v klientskej časti.

#### **3.4.2.6 Stop**

Reprezentácia zastávky vo výsledku vyhladávanla. Obsahuje názov zastávky, jej súradnice a čas odjazdu, špecifický pre konkrétny itinerár.

### **3.4.2.7 TransitMode**

Vymenovávací typ reprezentujúci druhy dopravy. Obsahuje hodnoty *WALK, RAIL,*  COACH, SUBWAY, BUS, TRAM, FERRY, TROLLEYBUS, OTHER, UNKNOWN. Implementácie *IRoutingService* mapujú CTF S hodnoty z *route\_type* (súbor *routes.txt)*  na tieto hodnoty.

#### **3.4.2.8 Plače**

Miesto zo zoznamu v našepkávačl (rozbalovacle menu) pri textovom zadávaní štartu a cieľa. Každé miesto obsahuje:

- **• name** názov miesta, definovaný ako objekt typu *PlaceName* (viď nižšie).
- **• coords** súradnice miesta. Typ *Coords.*
- **• type\_** typ miesta z vymenovávacleho typu *PlaceType* (viď nižšie). Podčlarkovník je k názvu pridaný, pretože *type* je klučové slovo v *Pythone.*
- **• modes** miesta vrátené triedou *OtpXapianGeocodingProvider* sú kolekcie za stávok, u ktorých tento obsahuje druhy dopravy, ktoré ich obsluhujú. Zoznam hodnôt typu *TransitMode.*

**• stop\_ids** – v prípade, že sa jedná o zastávku, obsahuje zoznam GTFS identifikátorov súvisiacich zastávok (nástupíšť).

Ďalej poskytuje statickú metódu *Place.sort\_places(places: list[Place]),* ktorá zo radŕ miesta podlá priority vo vyhladávaní. Zoraďuje podlá hodnoty atribútu *type\_* (v poradí: zastávka, inštitúcia, obchod, budova, ulica, ostatné).

### **3.4.2.9 PlaceName**

Názov miesta, zložený z primárneho a sekundárneho názvu. Sekundárny názov môže byť názov mestskej štvrti či obce, pre rozlíšenie viacerých miest s rovnakým primárnym názvom.

### **3.4.2.10 PlaceType**

Vymenovávací typ obsahujúci typy miest. Obsahuje hodnoty *STREET, SHOP, INS-TITUTION, STOP, TOWN, BUILDING, OTHER.* 

#### **3.4.2.11 OSMFil e**

Pomocná trieda poskytujúca základné metódy na prácu so súbormi vo formátoch *.osm* a *.pbf.* Umožňujú jednoduchšie spracovanie dát z *OpenStreetMap* pred použitím v aplikácii. Pre svoju funkcionalitu využíva knižnicu *osmium.* Obsahuje metódy:

- **• crop(bounding\_box: BoundingBox)** vyfiltruje dáta z OSM súboru na základe zadaného obdĺžnika.
- **• filter(destination\_osm\_file: OSMFil e | None)** v súbore ponechá len záznamy, ktoré sú potrebné na vyhľadávanie spojov (zastávky, cesty, kolajnice, ostatné komunikácie). Taktiež odstráni metadáta (napríklad autor, čas poslednej zmeny). V prípade, že je špecifikovaný parameter *destination\_osmňle,* výsledok sa zapíše do tohto súboru.
- **• cat(osm\_file: OSMFile)** prekopíruje dáta do zadaného *osm\_file*. V prípade, že má odlišnú príponu súboru, prebehne konverzia do tohto formátu.
- **• merge(osm\_files: list[OSMFile], destination: OSMFile)** statická metóda, ktorá spojí viacero OSM súborov do jedného. Prípadné duplicitné záznamy sú odstránené.

#### **3.4.2.12 GTFSFolder**

Správca priečinka s GTFS dátami. Vzhľadom k tomu, že GTFS dáta z rôznych zdrojov majú rôzne neduhy (viď sekcie  $3.1$  a  $3.4.3.3$ ), je potrebné ich "ujednotiť" a dostať do podoby spracovatelnej *OpenTripPlannerom,* alebo iným vyhladávačom (viď zdrojový kód 2). Táto trieda poskytuje niekolko metód, ktoré tento proces značne zjednodušujú:

- **· load\_zip(path: str)** GTFS dáta zo zadaného *.zip* súboru extrahuje do priečinka zadaného parametrom *path* pri Inicializácii Inštancie triedy CTFSFolder . Vypíše validitu dát (viď *get\_feed\_validity()).*
- **create\_feed\_info(url: str)** vytvorí *feed\_info.txt* s označením dát *(self.label)*  a URL zdroja dát. Tento súbor síce nie je podľa štandardu GTFS povinný [25], ale *OpenTripPlanner* ho vyžaduje.
- **repair\_feed\_info(url: str)** odstráni diakritiku zo súboru *feed\_info.txt* a pridá URL zdroja dát. Obe operácie sú potrebné kvôli OpenTripPlanneru.
- **get\_feed\_validity()** pokúsi sa vydedukovať validitu dát. Najprv skontroluje stĺpce *feed\_stort\_dote* a *feed\_end\_date* z *feed\_info.txt* (vysoko presné). Ak sú prázdne, alebo súbor neexistuje, skontroluje *colendor.txt,* kde nájde minimum stĺpca *stortjdote* a maximum stĺpca *endjdote.* Ak neexistuje ani tento súbor, vráti minimálny a maximálny dátum z *calendar\_dates.txt* (málo presné). Inak vráti dvojicu ("" "").
- **repair\_stops()** odstráni zo súboru *stops.txt* všetky hodnoty zo stĺpca *po*rent station. Užitočné v prípade, že dané "rodičovské zastávky" neexistujú.
- **•** replace\_route\_types(type\_from: str, type\_to: str) nahradí všetky výskyty hodnoty *typejrom* v stĺpci *route\_type* v súbore *routes.txt* hodnotou *type\_to.*  V aplikácii využívané v kombinácii s metódou *generate shapes()*, ktorá zlyháva v prípade, že GTFS feed obsahuje linky typu 11 (trolejbus). Okrem toho *OpenTripPlanner* očakáva trolejbusy ako linky typu 800 (z *Extended GTFS Route Types* [26]), ale v poskytovaných GTFS dátach býva zvyčajne typu 11 (podľa "nerozšírenej" špecifikácie GTFS [27]).
- **replace\_agency\_id(old\_id: str, new\_id: str)** vo všetkých súboroch, kde sa vyskytuje stĺpec *agency\_id,* nahradí všetky výskyty hodnoty *old\_id* hodnotou *new\_id.*
- **revert\_routes()** metóda *replace\_route\_types* uloží pôvodný stav súboru *routes.txt* do *routes.txt.old.* Táto metóda tento súbor premenuje na *routes.txt.*
- **convert\_stop\_coords()** konvertuje súradnice zo súradnicového referenčného systému EPSG:5514 *(S-JTSK | Krovak East North* [28], využívaný v Česku a na Slovensku) do systému EPSG:4326 (WGS84 - World Geodetic System 1984, všeobecne používaný v GPS zariadeniach [29]).
- **generate\_shapes(osm\_ŕile: OSMFile)** pomocou nástroja Pfaedle (viď sekcia 3.2) generuje súbor *shapes.txt* na základe GTFS dát a OSM dát z osm\_file. Súbor obsahuje presné tvary trás liniek, ktoré neovplyvňujú výsledky vyhľadávania, ale zlepšujú zobrazenie trás liniek na mape.
- **• zip(zip\_path: str | None = None)** vytvoří *.zip* súbor zo všetkých súborov v priečinku. V prípade, že parameter *zip\_path* nie je zadaný, súbor sa uloží do *self.path.*
- **• copy(path: str)** prekopíruje dáta do zadaného priečinka a vráti novú inštanciu triedy *GTFSFotder* pre tento priečinok.
- **• set\_label(label: str)** nastaví označenie dát. Používa sa v niektorých vyššie uvedených metódach.
- **• get\_routes()** načíta a vráti obsah súboru *routes.txt.* Využíva sa na získanie typu vozidla po prijatí správy o živej polohe vozidla.
- **trim\_empty\_lines()** odstráni prázdne riadky zo všetkých CSV súborov.
- **• remove\_transfers()** odstráni súbor *transfers.txt* obsahujúci nepovinné Informácie o možných prestupoch.
- **add\_feed\_id(feed\_id: str)** do súboru *feed\_info.txt* pridá identifikátor feedu (stĺpec *feed\_id).* Používa sa pri párovaní statických a dynamických dát.

```
dpb_static_data . replace_route_types ("11" , "3")
```
. generate\_shapes(merged\_filtered\_osm )

```
3 .revert_routes()
```

```
. replace_route_types ("11" , "800")
```

```
. replace_agency_id ("01 " , "DPB")
```
Zdrojový kód 2: Príklad spracovania GTFS dát

#### **3.4.3 Služby**

Nasledujúce podsekcie obsahujú výrezy z celkového diagramu aplikácie, ktorý je dostupný v repozitári na GitLabe<sup>33</sup> a v prílohe tejto práce (obr. 20).

Jadrom serverovej časti vyhľadávača je niekoľko služieb (obr. 10), ktoré zabezpečujú prístup k dátam, Ich spracovanie a poskytovanie výsledkov vyhladávanla. Každá služba má definované neformálne rozhranie, ktoré je Implementované jednou alebo viacerými triedami. Clelom tejto modularity je umožniť využívať rôzne zdroje dát alebo rozhrania bez zásahu do kódu ostatných častí aplikácie.

Neformálnost je daná tým, že spektrum možných dát je velmi široké a nie je jednoduché predpokladať, akým spôsobom môžu byť použité. Niektoré zdroje môžu obsahovať užitočnú funkcionalitu, ktorú ostatné zdroje nepodporujú. Bolo ale vyvinuté úsilie, aby každé rozhranie obsahovalo minimálne jednu metódu, ktorá je pre všetky implementácie spoločná a umožňuje aspoň základnú funkcionalitu ktoréhokolvek poskytovatela.

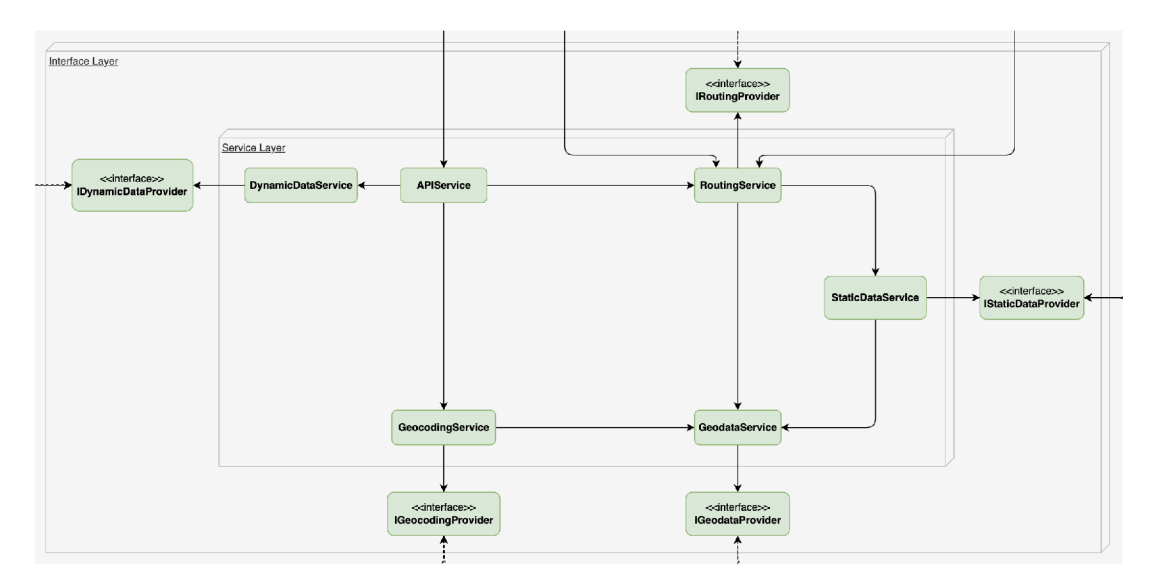

Obr. 10: Diagram služieb

Služby tvoria istú hierarchiu (acyklický graf), keďže niektoré služby sú závislé na výstupe Iných služieb. Jednoduchým príkladom môže byť závislosť služby *RoutingService* na výstupe služby *StoäcDotoService -* bez cestovných poriadkov nie je možné vyhladávať spoje. Služba *GeodotoService* je naopak nezávislá na ostatných službách, a teda sa nachádza na spodku hierarchie. Táto hierarchia je znázornená na obr. 11 a podrobnejšie vysvetlená v nasledujúcich podsekclách.

 $33$ http[s://gitlab.com/cstanislav/najdispoj/-/blob/master/static/di](https://gitlab.com/cstanislav/najdispoj/-/blob/master/static/dia)a gram.svg

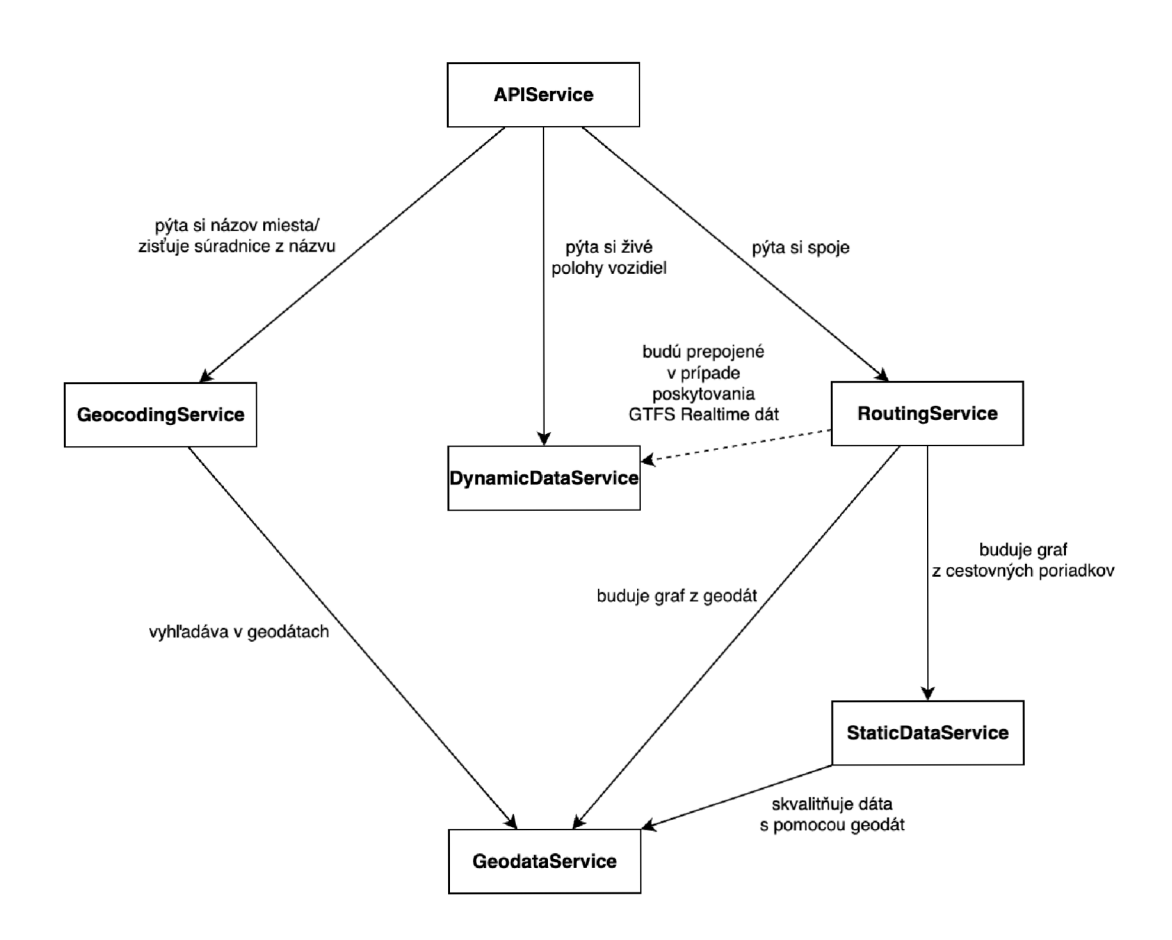

Obr. 11: Hierarchia služieb

#### **3.4.3.1 GeodataServlce**

Táto služba (znázornená na obr. 12) má za úlohu zaobstarať geografické dáta *OpenStreetMap* pre využitie v ostatných službách. Aktuálne sú to služby *RoutingService*  (konštrukcia grafu), *StaticDataService* (zvýšenie kvality vstupných dopravných dát) a *GeocodingService.* Posledný menovaný dáta aktuálne nevyužíva, ale prepojenie existuje pre prípad, že bude potrebné spustiť vlastnú inštanciu geokódera, ktorý by ich využíval (napríklad *Photon*<sup>34</sup>). Neformálne rozhranie tejto služby (zdrojový kód 3) s jedinou metódou *load\_data* je definované v triede *IGeodataProvider*.

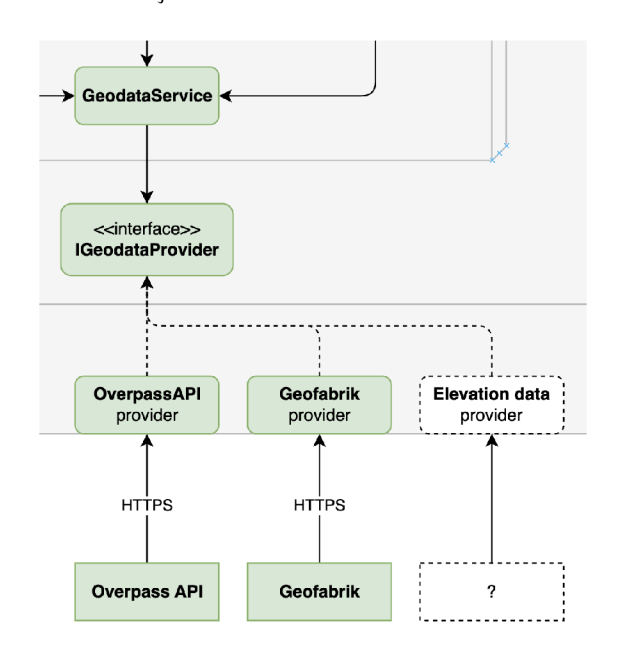

Obr. 12: Diagram služby GeodataService

```
1 from server.models.osm_file import OSMFile
2 
3 
4 class IGeodataProvider:
      11.11.115 
 6 An informal interface for geodata providers.
 j II H II 
8 
9 def load_data(self) -> OSMFile | None:
10 raise NotImplementedError()
                    Zdrojový kód 3: Rozhranie IGeodataProvider
```
Dané rozhranie je implementované nasledujúcimi triedami:

<sup>34</sup>https[://photon.komoot.io](https://photon.komoot.io/)/

- **GeofabrikGeodataProvider** Táto implementácia je primárne zameraná na získanie dát zo služby *Geofabrik,* kde sa nachádzajú výstrižky z *OpenStreet-Map* dát pre rôzne regióny sveta [30]. Keďže je ale parametrom konštruktora celá cesta k súboru, je možné použiť ľubovoľnú zdroj dát. V aplikácii je vuužívaná na získanie dát pre Českú republiku a Slovensko.
- **• OverpassAPIGeodataProvider** Umožňuje získať *OpenStreetMop* dáta pre oblasť vytýčenú dvoma bodmi na mape (objekt *BoundingBox)* zo služby *Overpass API?''* V prípade inštancie aplikácie pre oblasť mesta alebo kraja je to teda vhodnejšia volba.

Keďže OpenTripPlanner dokáže pri konštrukcii grafu zohľadniť aj výškové dáta (formát *.tiff/.tif)* [31], je možné v budúcnosti implementovat službu, ktorá by zabez pečovala získanie týchto dát.

Služba *GeodataService* poskytuje dve metódy:

- **• register\_provider(name: str, provider: IGeodataProvider)** pridá poskytovatela dát do zoznamu poskytovatelov.
- **• load\_data(providers: Ust[str] = [])** pre každého poskytovatela dát zavolá metódu *load\_data()*, výsledky zjednotí, prefiltruje a skomprimuje do formátu *.osm.pbf.* Objekty s odkazmi na výsledné súbory týchto operácií sú uchované v atribútoch *(merged\_osm, merged\_ňltered\_osm, merged\_ľiltered\_pbf)* triedy *GeodataService* pre použitie v ostatných službách. Vráti zoznam úspešne stiahnutých súborov (objekty *OSMFile).* Tento proces je znázornený na obr. 13.

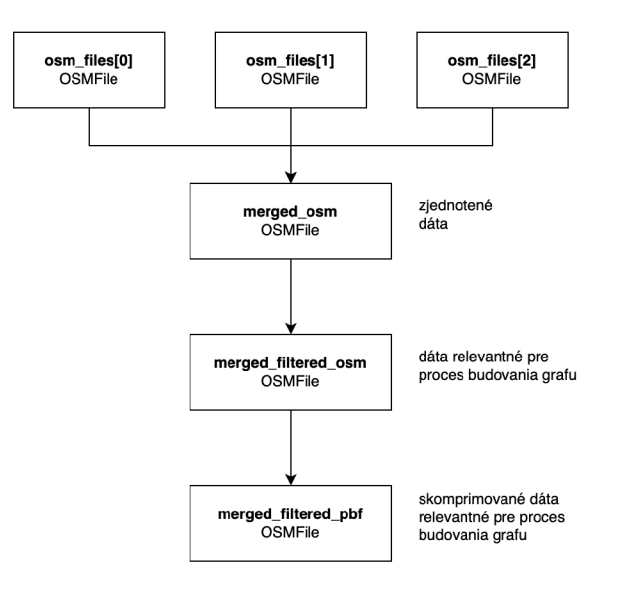

Obr. 13: Proces spracovania geografických dát

 $35$ https://[overpass-api](https://overpass-api.de/).de/

#### **3.4.3.2 GeocodingService**

Účelom tejto služby (znázornená na obr. 14) je poskytovať Informácie o miestach na základe zadaných súradníc alebo názvu miesta. Poskytuje neformálne rozhranie IGeocodingProvider (zdrojový kód 4), ktoré definuje dve metódy: *reverse\_geocode*  a *outocomptete.* 

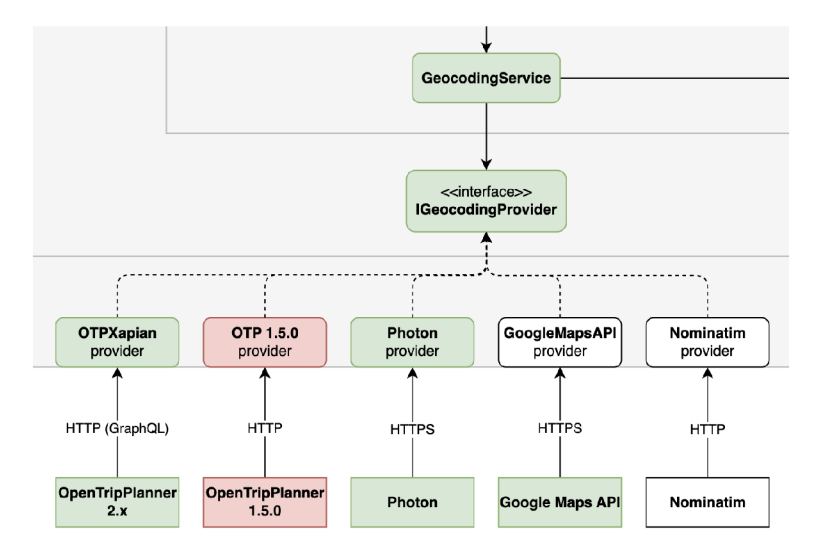

Obr. 14: Diagram služby GeocodingService

```
1 from server.models.coords import Coords
2 from server.models.place import Place
3 
 4 
5 class IGeocodingProvider:
      \overline{u} \overline{u} \overline{u}6 
 7 An informal interface for geocoding providers - not all functions
           have to be
 8 overridden by a provider class.
 g H H II 
10 
11 def reverse_qeocode(self, coords: Coords) -> Place:
12 raise NotImplementedError()
13 
14 def autocomplete(self, query: str) -> list[Place]:
15 raise NotImplementedError()
                   Zdrojový kód 4: Rozhranie IGeocodingProvider
```
**• reverse\_geocode(coords: Coords)** - metóda, ktorá na základe súradníc vráti miesto (objekt typu *Plače).* Je volaná po zvolení bodu kliknutím na mapu a za bezpečuje získanie názvu, oblasti a typu miesta (ikona), za účelom ich zobrazenia vo vyhladávacom formulári a vo výsledkoch vyhladávania.

**• autocomplete(query: str)** - metoda, ktorá na základe čiastočného názvu miesta vráti zoznam možných miest (zoznam objektov typu *Plače).* Je volaná počas písania do vyhladávacleho formulára a výsledky z nej sú zobrazené v rozbalovacom menu pod vstupným polom. Po zvolení jedného z výsledkov je na mape presunutá vlajka štartu, resp. cieľa na súradnice daného miesta.

Toto rozhranie je implementované troma triedami:

- **• OpenTripPlannerGeocodingProvider** čiastočná implementácia pre nástroj *OpenTripPlanner 1.5.0.* Implementuje metódu *autocomplete,* ktorá využíva GE T endpoint /otp/routers/router\_id/geocode.
- **• PhotonGeocodingProvider** Implementuje obe metódy rozhrania pre bežiacu Inštanciu open source geokódera *Photon.* Tento geokóder, založený na fulltextovom vyhľadávači Elasticsearch, pre svoje fungovanie využíva dáta z projektu OpenStreetMap<sup>[32]</sup>. Trieda PhotonGeocodingProvider volá GET endpoint */reverse* pre metódu *reverse geocode* a GET endpoint */api* pre metódu *autocomplete.* V predvolenej konfigurácii *Najdispoj* volá verejne dostupnú Inštanciu *Photonu* na adrese,<sup>30</sup> ale v prípade existencie vlastnej inštancie dokáže využívať túto Inštanciu úpravou parametra *address* v konštruktore triedy.

GeoJSON je formát na výmenu geopriestorových dát založený na formáte *JSON* [33]. Kedže tento formát je výstupom z API *Photonu,* táto trieda poskytuje aj dve užitočné statické metódy pre prácu s ním:

- **- get\_name\_from\_geojson(obj: dict)** metóda, ktorá na základe *GeoJSON*  objektu vráti názov miesta typu *PlaceName.*
- **- get\_type\_from\_geojson(obj: dict)** metóda, ktorá na základe *GeoJSON*  objektu vráti typ miesta typu *PlaceType.*
- **OtpXapianGeocodingProvider** trieda napísaná Davidom Koňaříkom, ktorá na základe dát z *OpenTripPlanneru 2* vytvorí *Xapian* databázu, ktorá sa následne používa na full-text vyhľadávanie. Táto trieda implementuje obe metódy rozhrania. Na zber dát z OTP2 využíva jeho *GraphQL* rozhranie.

Ďalšie služby, pre ktoré by bolo možné vytvoriť Implementáciu rozhrania *IGeocodingProvider:* 

**• Nominatim** - open source geokóder, ktorý okrem dát z projektu *OpenStreet-Map* využíva aj Iné zdroje *(Wikipedia, US Tiger 6 Postcodes, UK Postcodes).*  Na rozdiel od Photonu neposkytuje "search-as-you-type" funkcionalitu, ale poskytuje detailnejšie informácie o nájdených miestach [34]. V prípade implementácie rozhrania pre túto službu by preto bolo vhodné výsledky týchto dvoch zdrojov kombinovať. Podobne ako v prípade *Photonu,* je možné vytvoriť vlastnú inštanciu a využívať ju namiesto verejne dostupných inštancií, ktoré môžu byť

 $36$ https://photon.komoot.io

pomalé, alebo obsahovať obmedzenia na počet požiadaviek. Oficiálna inštancia *Nominatimu* (využívaná vyhladávačom na stránke *[openstreetmap.org\)](http://openstreetmap.org)* povoluje 1 požiadavku za sekundu, zakazuje využitie v našepkávači a vyžaduje kešovanie výsledkov [35].

**• Google Maps API** - služba poskytovaná spoločnosťou *Google,* ktorá okrem iného poskytuje geokódovanie a reverzné geokódovanie. Táto služba je platená, ale *Google* poskytuje možnosť využívať ju zadarmo do určitého limitu. *Google Maps Platform Places API* poskytuje endpolnt zameraný špecificky na *autocomplete (Place Autocomplete* [36]) a je k dispozícii aj endpolnt na *reverzné geokódovanle (Geocodlng API* [37]). V prípade implementácie rozhrania pre túto službu by bolo vhodné využívať ju len v prípade, že iné služby nevrátia žiadne výsledky, alebo vrátia príliš málo výsledkov.

#### **3.4.3.3 StaticDataService**

Táto služba (obr. 15) sa stará o získanie a spracovanie statických dopravných dát (cestovné poriadky) do podoby, v ktorej leh dokáže skonzumovať *OpenTripPlanner*  - formát GTFS. Na tento účel využíva triedu GTFSFolder, popísanú v časti 3.4.2 -Dátový model.

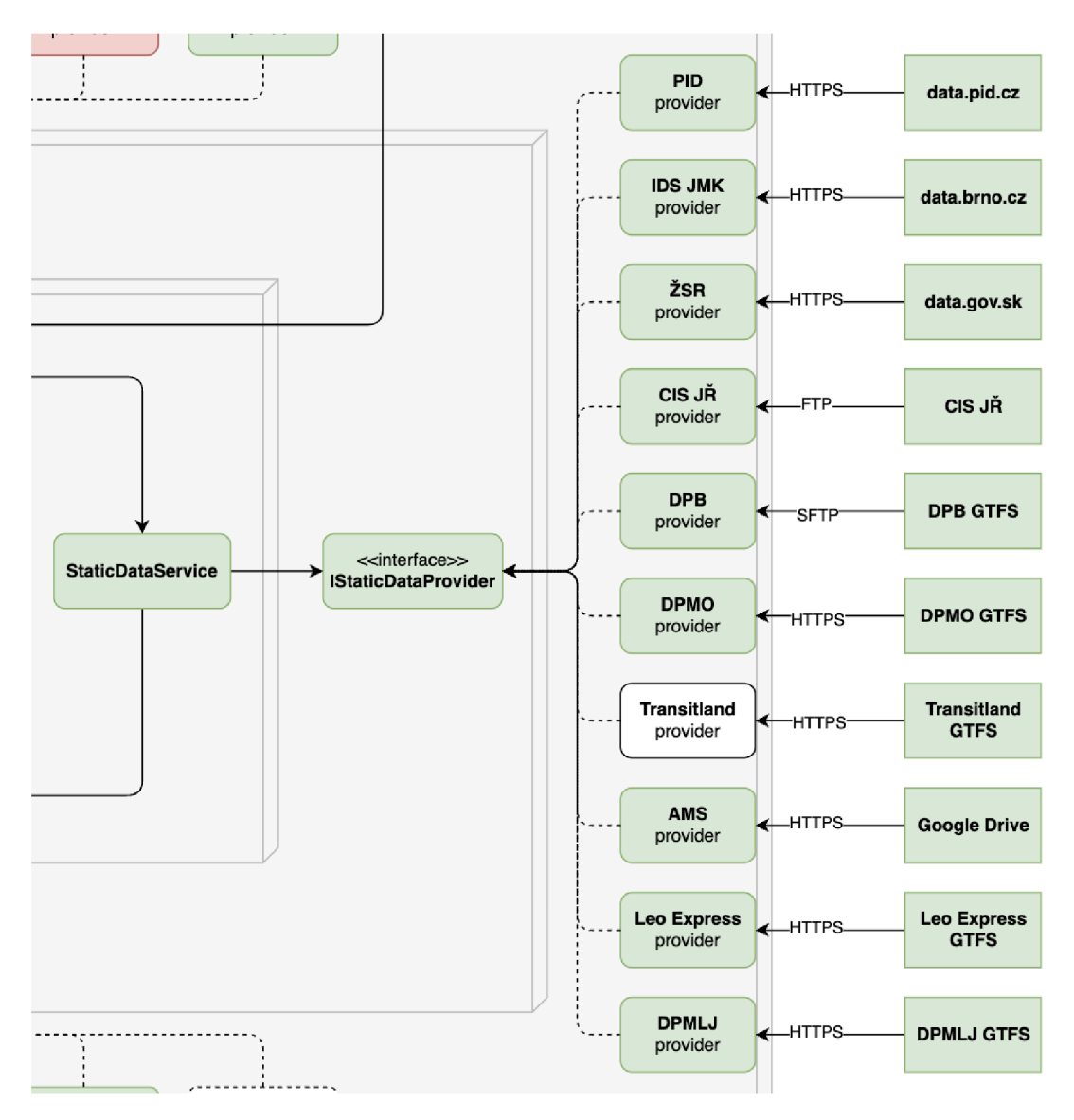

Obr. 15: Diagram služby StaticDataServiee

Neformálnym rozhraním služby *StaticDataServiee* je trieda *IStaticDataProvider*  (zdrojový kód 5).

**• load\_data(osm\_ŕUe: OSMFile)** - metóda, ktorá na základe parametrov konštruktora daného poskytovatela dát vytvorí objekt typu *GTFSFolder* (a priečinok, na ktorý daný objekt ukazuje) a vráti ho. V prípade zlyhania vráti *None.* 

```
1 from server.models.gtfs_folder import GTFSFolder
2 from server.models.osm_file import OSMFile
3 
 4 
5 class IStaticDataProvider:
      11 - 11 - 116 
7 An informal interface for static data providers - not all
         functions have to be
8 overridden by a provider class.
g H H II 
10 
11 folder: GTFSFolder
12 
13 def load_data(self, osm_file: OSMFile) -> GTFSFolder | None:
14 raise NotImplementedError()
15 
16 def get_folder(self) -> GTFSFolder:
17 raise NotImplementedError()
                  Zdrojový kód 5: Rozhranie IStaticDataProvider
```
Parameter osm\_file je potrebný pre metódu generate\_shapes() triedy GTFS-*Folder.* 

**• get\_folder()** - metóda, ktorá vráti objekt typu *GTFSFolder,* ktorý bol vytvorený metódou *loadjdata.* 

Implementácie rozhrania *IStaticDataProvider:* 

- **• IDSJMKStaticDataProvider** poskytuje dáta pre oblasť *Integrovaného dopravného systému Juhomoravského kraja.* Neobsahujú však súbor *shapes.txt,*  obsahujúci presné tvary trás Liniek, preto je nad nimi volaná metóda *yenerate\_shapes().*
- **• ZSRStaticDataProvider** neobsahujú súbor *shapes.txt,* ktorý je nutné vygenerovať.
- **• DPMOStatlcDataProvider** dáta *Dopravného podniku mesta Olomouc,* dostupné na webe.<sup>37</sup> V súbore *agency.txt* neobsahujú URL poskytovateľa dát, čo je vyriešené zavolaním metódy *repair\_feed\_info().*
- **• DPBStatlcDataProvlder** dáta *Dopravného podniku Bratislava, a.s.* sú dostupné na základe zmluvy.<sup>36</sup> Na základe zmluvy je umožnený prístup k pravidelne aktualizovaným dátam na serveri prostredníctvom protokolu SFTP.

<sup>37</sup>https://www.dpmo.cz/[informace-pro-cestu](https://www.dpmo.cz/informace-pro-cestuj)jici/jizdni-rady/jizdni-r ady-gtfs /

<sup>38</sup>https://dpb.[sk/sk/dokument/zmluva-o-spolupraci-c-o-229-202](https://dpb.sk/sk/dokument/zmluva-o-spolupraci-c-o-229-2020)0

V čase zriadenia prístupu tieto dáta neboli verejne dostupné, aie v súčasnosti je ich možné získať aj prostredníctvom portálu *Open Data Bratislava.<sup>39</sup>*

- **• AMSStaticDataProvider** Otvorené dáta spoločnosti *ARRIVA Mobility Solutions, s.r.o.* sú dostupné v priečinku v službe *Google Drive.40* To spôsobuje isté ťažkosti pri automatickom spracovaní (je nutné mať *Google Service Account*  a autentlfikovať sa pomocou *JSON* klúča). Dáta majú nlekolko chýb:
	- Neobsahujú súbor *feed\_info.txt,* ktorý je nutné vytvoriť (s pomocou metódy *create\_feed\_info()).*
	- CSV súbory obsahujú na konci prázdny riadok. To spôsobuje problémy pri generovaní súboru *shapes.txt* (metóda *generate\_shapes())* nástrojom *Pfaedle.* Tento problém je vyriešený zavolaním metódy *trim\_empty\_lines().*

Od sprístupnenia týchto dát je možné vytvoriť otvorený vyhladávač spojov pre celý *Integrovaný dopravný systém v Bratislavskom kraji.* 

- **• LeoExpressStaticDataProvider** dáta poskytnuté na základe zmluvy so spoločnosťou *Leo Express Global a.s..* Neobsahujú žiadne problémy a po zavolaní metódy *generate\_shapes()* sú pripravené na plnohodnotné použitie. Obsahujú všetky autobusové a vlakové linky daného dopravcu.
- **• PIDStaticDataProvider** dáta *Pražskej integrovanej dopravy* sú dostupné vo tormáte GTFS na adrese.<sup>41</sup> Obsahujú súbor *shapes.txt*.
- **• DPMLJStaticDataProvider -** *Dopravní podnik měst Liberce a Jablonce nad*   $N$ i*sou, a. s.* poskytuje GTFS dáta na adrese.<sup>42</sup> laktiež obsahujú *shapes.txt*.
- CISJRStaticDataProvider výstup z automatickej konverzie JDF dát z CIS JR do formátu GTFS. Problémy konverzie sú popísané v sekcii 3.1.3.

Potenciálne implementácie:

- **• DPMKStaticDataProvider -** *Dopravný podnik mesta Košice, a.s.* poskytuje dáta vo formáte JDF, ktoré by teoreticky mohlo byť možné previesť do formátu GTFS. Sú dostupné na portále *Open Data Košice*,<sup>43</sup> avšak vzhľadom k tomu, že dáta boli naposledy aktualizované v roku 2022, nejedná sa o použitelný zdroj dát.
- **• TransitlandStaticDataProvider** Platforma otvorených dát *Transitland* zhromažďuje GTFS, GTFS Realtime a iné dáta od poskytovateľov dopravy z celého sveta [38]. Implementácia tohto poskytovatela by umožnila triviálne vytvorenie vyhladávača spojov pre ktorúkolvek oblasť sveta, kde sú dáta dostupné.

<sup>39</sup>https://opendata.bratislava.[sk/dataset/category/doprav](https://opendata.bratislava.sk/dataset/category/doprava)a

 $^{40}$ https://www.idsbk.sk/system/open-data/

<sup>&</sup>lt;sup>41</sup>https://data[.pid.cz/PID\\_GTFS](https://data.pid.cz/PID_GTFS.zip).zip

<sup>&</sup>lt;sup>42</sup>https://www.[dpmlj.cz/gtfs.zi](https://www.dpmlj.cz/gtfs.zip)p

<sup>4 3</sup> https :// opendata .kosice. [sk/datasets/cestovn%C3%BD-poriadok-mhd/](https://opendata.kosice.sk/datasets/cestovn%C3%BD-poriadok-mhd/a) a bout

#### **3.4.3.4 DynamicDataService**

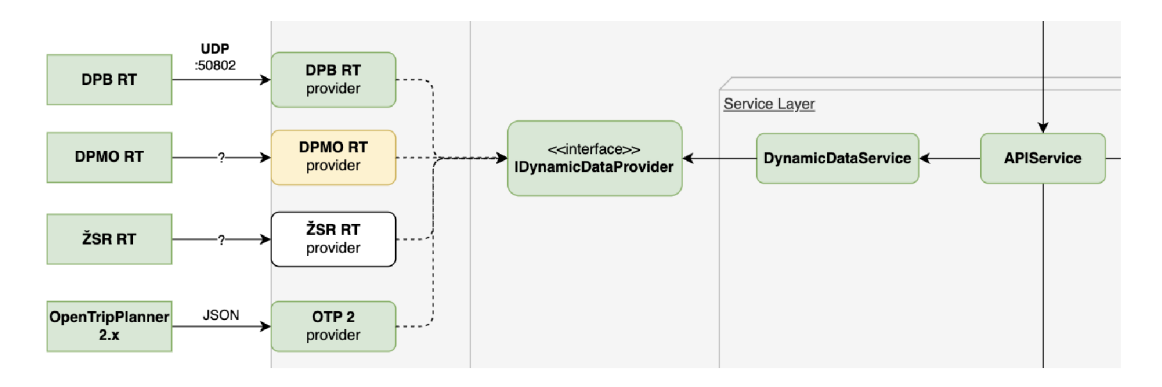

Obr. 16: Diagram služby DynamlcDataService

Služba zameraná na prácu so živými dátami. Čast hlavného diagramu relevantná pre túto službu je znázornená na obr. 16.

Aktuálne je využívaná len na získavanie polôh vozidiel pre ich zobrazenie na mape. V budúcnosti prichádza do úvahy práca s dátami vo formáte GTFS Realtime (polohy vozidiel, meškanie, neočakávané udalosti), avšak vzhladom k tomu, že práca s nimi je zložitejšia a dáva zmysel v kontexte statických dát (napríklad zobrazenie meškaní, úprava vyhladávacieho grafu), je výhodnejšie dáta napojiť priamo na *OpenTripPlanner* a získavať polohy vozidiel všeobecnejším rozhraním z neho (viď *OTP2DynamicDataProvider* nižšie).

Poskytuje rozhranie *IDynamicDataProvider* (zdrojový kód 6).

```
1 from server.models.vehicle import Vehicle
2 
3 
4 class IDynamicDataProvider:
5 
      11.11.16 An informal interface for dynamic data providers.
j II H II 
8 
9 def get_vehicles(self) -> dict[str, Vehicle]:
10 raise NotImplementedError()
                 Zdrojový kód 6: Rozhranie IDynamicDataProvider
```
**• get\_vehicles()** - metóda, ktorá vráti slovník vozidiel na základe aktuálnych dát. Klúčom slovníka je unikátny identifikátor vozidla pre daný zdroj živých dát (napríklad číslo vozidla), hodnotou je objekt typu *Vehicle.* 

Toto rozhranie je implementované dvoma triedami:

- **DPBDynamicDataProvider** táto trieda spracováva dáta poskytované *Do*pravným podnikom Bratislava. Jedná sa o UDP tok dát, z ktorého je možné vyčítať polohu vozidiel, ich rýchlosť, kurz a smer jazdy. Kedže v dátach nie je explicitne uvedená hodnota meškania vozidla a párovať dáta z UDP toku s cestovnými poriadkami nie je triviálne, dáta aktuálne nie sú využívané na zobrazenie meškaní.
- **• OTP2DynamicDataProvider** implementácia pre *OpenTripPlanner 2,* využívajúca jeho *GraphQL* rozhranie. Umožňuje získať polohy vozidiel z viacerých zdrojov GTFS Realtime dát zároveň. V OpenTripPlanneri sa zdroje GTFS Realťime dát konfigurujú v súbore *router-conňg.json* (zdrojový kód 7). Aktu álne konfigurácia obsahuje zdroj dát od PID<sup>44</sup> (*Pražská integrovaná doprava*) a IDSJMK (Integrovaný dopravný systém Juhomoravského kraja).

<sup>4 4</sup> https : //api . [golemio](https://api.golemio.c) . c z/pid/docs/openapi/#/%F0%9F% 9 7 %BA%20GTFS%2 0 Realtime

```
\begin{matrix} 1 & \{ \\ 2 & \end{matrix}2 "updaters": [<br>3 {
      \{4 "feedld" : "PID", 
5 "type" : "real-time-alerts" , 
 https://api.golemio.cz/v2/vehiclepositions/gtfsrt/
           alerts.pb" , 
7 "frequencySec" : 20 
\begin{matrix} 8 & 3 \\ 9 & 1 \end{matrix}\begin{matrix} 9 & 6 \\ 10 & 1 \end{matrix}"feedId": "PID",
11 "type": "vehicle-positions",
https://api.golemio.cz/v2/vehiclepositions/gtfsrt/
           vehicle_positions.pb" , 
13 "frequencySec" : 20 
14 }, 
\begin{array}{ccc} 15 & & \{ \\ 16 & & \end{array}"feedId": "PID",
17 "type": "stop-time-updater",
https://api.golemio.cz/v2/vehiclepositions/gtfsrt/
           trip_updates.pb" , 
19 "frequencySec": 20
20 }, 
21 { 
22 "feedld" : "IDSJMK", 
23 "type" : "vehicle-positions" , 
https://content.idsjmk.cz/kestazeni/gtfsReal.dat",
25 "frequencySec" : 10 
26 } 
27 ] 
28 }
```
Zdrojový kód 7: Príklad súboru router-config.json

Ďalšie potenciálne implementácie rozhrania *IDynamicDataProvider* sú:

- **• DPMODynamicDataProvider** implementácia pre dáta od *Dopravného podniku mesta Olomouc.* Jedná sa o dáta z rádiovej siete, ktorá sa používa predovšetkým na zobrazenie informácií na zastávkových tabuliach. Podrobnejší popis tohto zdroja dát sa nachádza v sekcii 3.1.1.
- **• ZSRDynamicDataProvider** implementácia pre *Železnice Slovenskej republiky.* Jednalo by sa o dáta podobné tým vo webovej aplikácii na adrese.<sup>45</sup> Tieto dáta však nie je možné automaticky sťahovať bez povolenia od ŽSR. Pokus o získanie tohto povolenia je bližšie popísaný v sekcii 3.1.7.
- **• IDSJMKDunamicDataProvider** napriek tomu, že zdroj dát IDSJMK vo formáte GTFS Realtime je momentálne nefunkčný, existuje websocket stream, ktorý poskytuje podobné dáta. Okrem iného je z nich možné vyčítať polohy vozidiel a ich meškanie. Podrobný popis zdroja dát je dostupný na adrese.<sup>46</sup>

https : / /mapa [.zsr.sk](https://mapa.zsr.sk/) /

<sup>4 6</sup> https ://data .brno . [cz/datasets/mestobrno](https://data.brno.cz/datasets/mestobrno::polohy-) : :polohy - vozide l -hromadn%C 3%A9-dopravy-public-transit-positional-data/abou t

#### **3.4.3.5 RoutíngServíce**

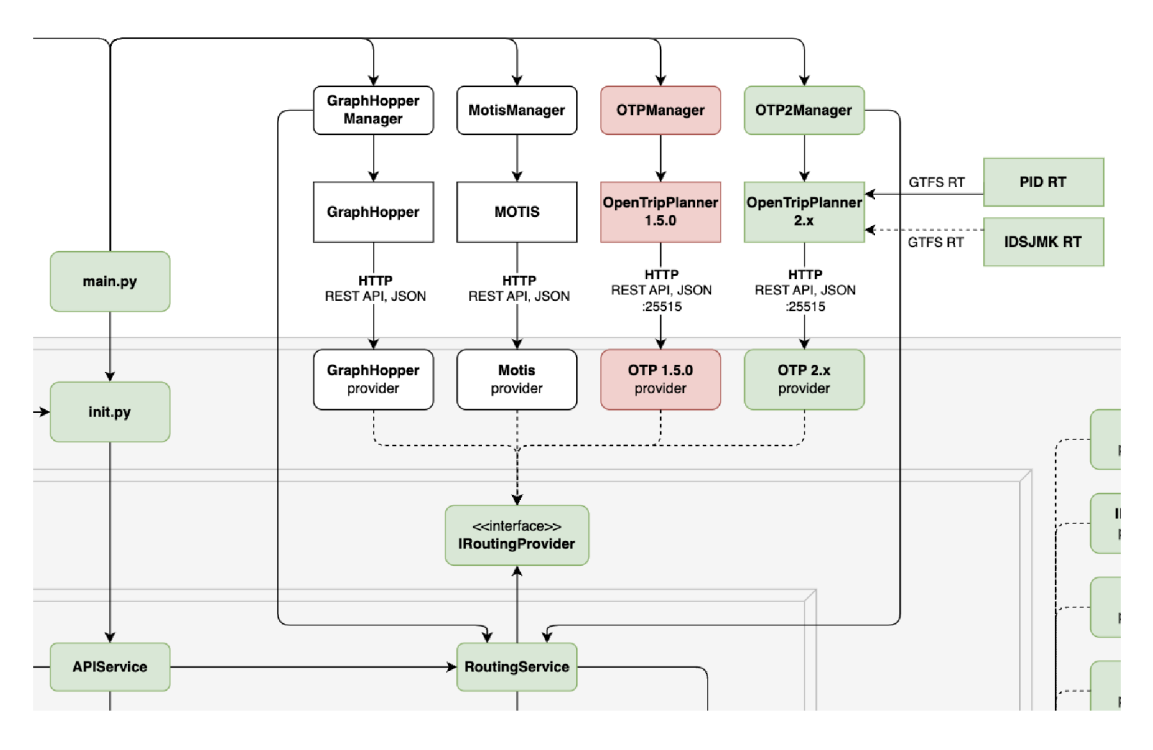

Obr. 17: Diagram služby RoutingService

Služba zabezpečujúca komunikáciu s vyhľadávačmi spojov (plánovačmi cesty). Poskytuje rozhranie *IRoutingProvider* (zdrojový kód 8). Kedže má *RouťingService*  prístup k *StoticDotoService* aj *GeodotoService,* môže byť použitá správcovskými funkciami pre vyhladávače spojov. Relevantná časť diagramu sa nachádza na obr. 17.

```
1 from server.models.plan import Plan
2 from server.models.get_plan_params import GetPlanParams
3 
4 class IRoutingProvider:
5 
6 An informal interface for routing providers.
j H H II 
8 
9 def get_plan(self, params: GetPlanParams) -> Plan:
10 raise NotImplementedError()
```
Zdrojový kód 8: Rozhranie IRouting Provider

**• get\_plan(params: GetPlanParams)** – metóda, ktorá na základe parametrov vráti Itinerár (objekt typu *Pian).* Parametre sú získané z klientskej časti aplikácie vo formáte *JSON.* Preklad do Interného formátu je zabezpečený v službe *APlService.* 

Existujú dve Implementácie rozhrania *IRoutingProvider:* 

- **•** OpenTripPlannerRoutingProvider implementácia pre vyhľadávač Open-*TripPlanner 1.5.0*. Táto implementácia vuužíva HTTP GET endpoint *lotp\routersl<region\_id>lplon* na získanie Itinerárov. Táto trieda je vzhladom na existenciu Implementácie pre *OpenTripPlanner* verzie 2 (vid nižšie) zastaraná a nie je odporúčané ju používať. Vzhladom k tomu, že API endpoínt na plánovanie cesty *OpenTripPlanner* vo verzii 1 obsahuje viac parametrov než endpoínt vo verzii 2 [39], nie je vylúčené, že pre túto triedu niekto v budúcnosti nájde využitie. Preto bola zatiaľ ponechaná v kóde.
- **• OpenTripPlanner2RoutingProvider** Rozhranie pre *OpenTripPlanner 2.* Vy užíva HTTP POST endpoint *lotplrouters/default/index/graphgl*, ktorý ako vstup očakáva *GraphQL guery. GraphQL API* je nová funkcia vo verzii 2 a umožňuje presne špecifikovať, o ktoré dáta má klient záujem, čo môže znamenať menší počet volaní API. Okrem toho umožňuje jednoduchú konštrukciu query v prehladnom používatelskom rozhraní s výpisom dostupných polí a našepkávačom [40]. Šablóna pre tento query je umiestnená v súbore *Iserver/gueries- [\opentripplanner2\\_](file:///opentripplanner2)plan\_guery.graphgl.* Doplnenie hodnôt do šablóny sa deje v statickej metóde *prepare\_guery,* vykonanie query v metóde *execute\_guery.*

Okrem *OpenTripPlanneru* existujú aj ďalšie vyhladávače spojov, pre ktoré by v budúcnosti mohlo stáť za pokus implementovať rozhranie *IRoutingProvider*. Za zmienku stoja najmä *GraphHopper Routing Engine* a *MOTIS.* 

- **GraphHopper Routing Engine**<sup>47</sup> podobne ako v prípade *OpenTripPlanneru* sa jedná o open source vyhladávač spojov, ktorý využíva zdrojové dáta vo formátoch OSM a GTFS. Napriek tomu, že je primárne zameraný na iné druhy dopravy (automobilová, cyklistická, pešia), je možné ho využiť aj na vyhladávanie spojov verejnej dopravy. Podporuje taktiež formát GTFS Realtime.
- **• MOTIS Project** open source projekt založený na *Technickej Univerzite Darmstadt* v spolupráci s Deutsche Bahn<sup>[41]</sup>. Na rozdiel od OpenTripPlanneru dokáže pracovať efektívnejšie s pamäťou, čo mu umožňuje bez astronomických hardvérových nárokov načítať aj väčšie oblasti (napríklad celé Nemecko).

 $\frac{47}{4}$ https://github.[com/graphhopper](https://github.com/graphhopper/graphhopper)/graphhopper

#### **3.4.3.6 APIService**

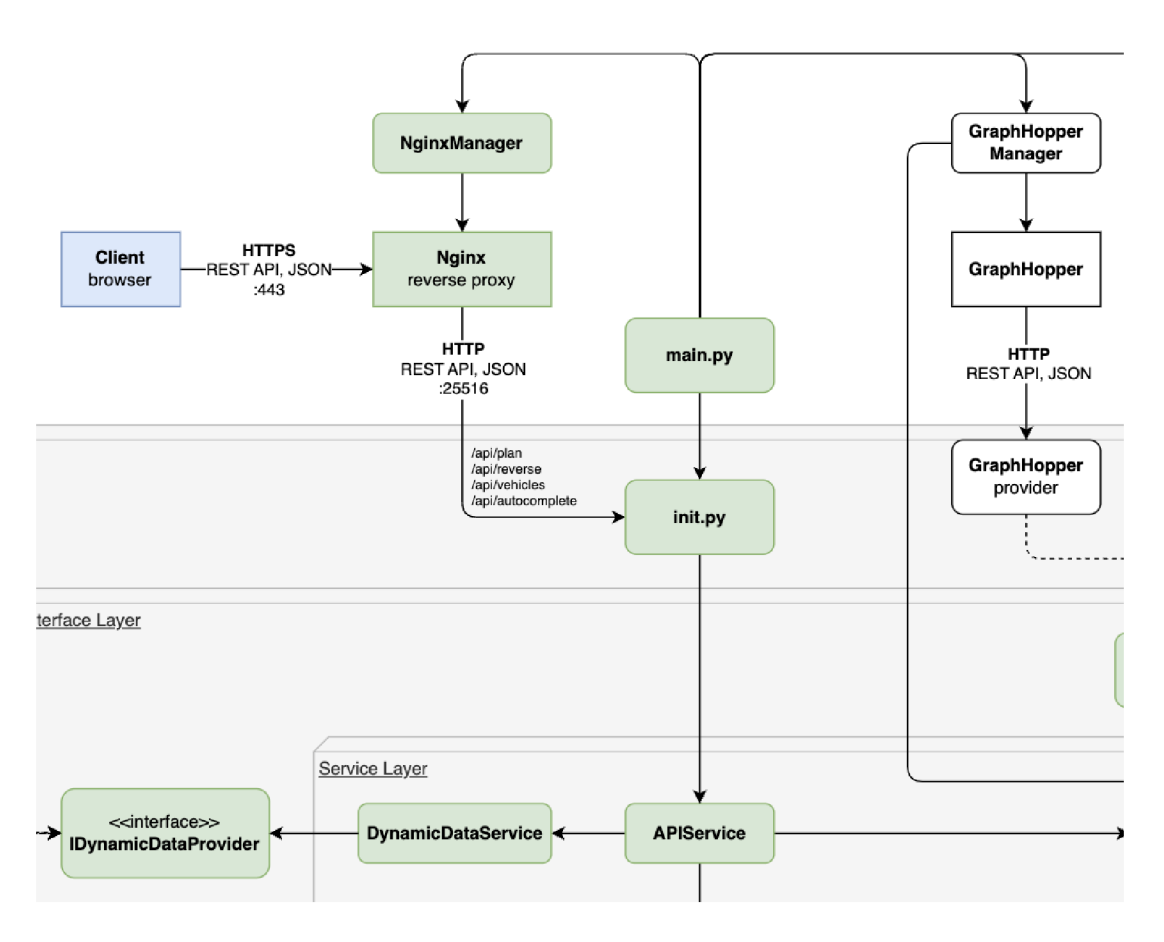

Obr. 18: Diagram služby APIService a jej okolia

*APIService* je jediná služba, ktorá neposkytuje svoje vlastné rozhranie. Sú v nej definované metódy, ktoré sú volané z klientskej časti aplikácie. Toto prepojenie je zadefinované v súbore *init.py* prostredníctvom *FostAPI.* Tieto metódy vykonajú demarshalllng vstupných parametrov do internej reprezentácie a volajú príslušné metódy z *DynamicDataService, CeocodingService* a *RoutingService.* Obr. 18 znázorňuje vzťah klientskej časti s *APIService.* 

Dostupné metódy a im príslušné API endpointy sú vypísané v tabuľke 1.

#### Tabulka 1: Metódy služby APIService

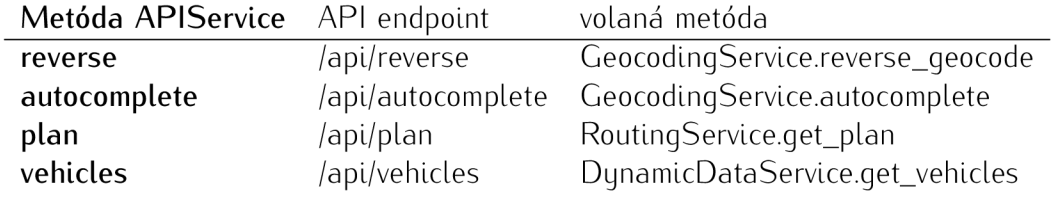

# **3.4.4 FastAPI**

*FostAPI* je moderny webový framework na tvorbu API napísaný v jazyku *Python.*  V aplikáci i *Najdispoj* je využitý na vytvorenie API endpolntov pre komunikáciu s klientskou časťou aplikácie. Využíva *Uvicorn* ako *ASGI server.<sup>48</sup>*

# **3.4.5 Docker**

*Najdispoj* je tvorený níekolkýml *Docker* kontajnermi a zväzkami (viď obr. 19). Kon tajnery sú pripojené do siete *najdispoj-network.* Východzia *bridge* sieť nemôže byť využitá z dôvodu, že by kontajnery medzi sebou nemohli komunikovať podľa ich názvov.

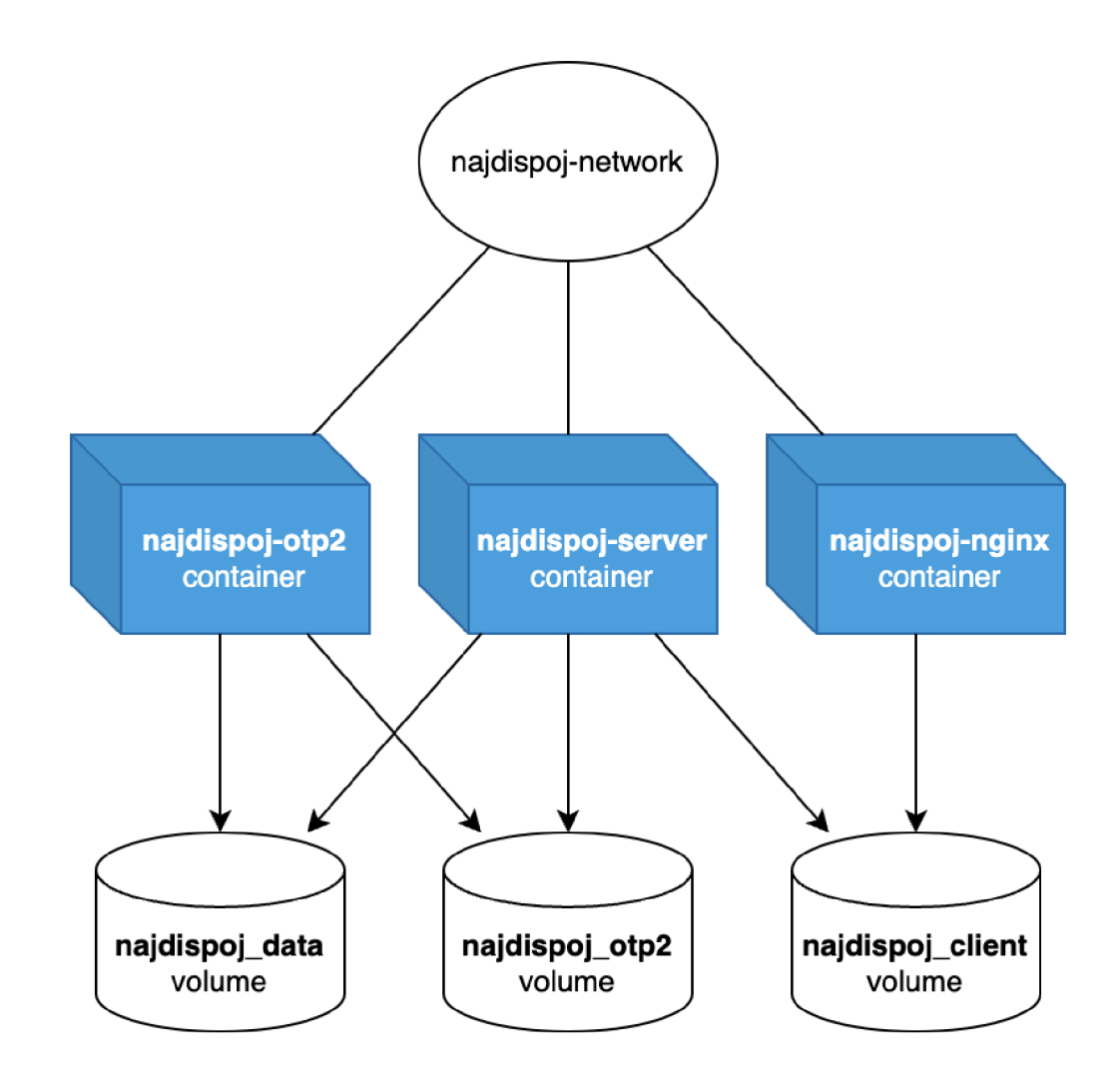

Obr. 19: Diagram *Docker* komponentov

<sup>48</sup>https : //asgi . readthedocs . [io/en/latest](https://asgi.readthedocs.io/en/latest/) /

# **3.4.5.1 Kontajnery**

- **• najdispoj-server** hlavný kontajner, obsahujúci *FostAPI* aplikáciu a všetky nástroje na spracovanie dát *(Pfaedle, Osmium).* Je ho tiež možné použiť ako development container. Keďže spravuje ostatné kontajnery, je v ňom nainštalovaný *Docker* a má prístup k vonkajšiemu *Dockeru* cez *Docker daemon socket.*  Toto prepojenie existuje predovšetkým kvôli ulahčeniu vývoja prostredníctvom development containeru a aplikácia by mala fungovať aj bez neho.
- **• najdispoj-nginx** kontajner slúžiaci ako reverzný proxy pre *najdispoj-server.*  Obsahuje konfiguráciu pre HTTP aj HTTPS (vrátane presmerovania z www na ne-www a z HTTP na HTTPS), ako aj konfiguráciu pre tok dát UDP (pre *DPBDynamicDataProvider*). Na to využíva Nginx.<sup>49</sup>
- **• najdispoj-otp2** kontajner služby *OpenTripPlanner 2.* Jedná sa o obal nad oficiálnym kontajnerom *opentripplanner/opentripplanner.* Je spravovaný triedou *OpenTripPlanner2Manager,* ktorá poskytuje nasledujúce metódy (volané v tomto poradí):
	- **- build\_street\_graph()** zostaví graf bez dopravných dát *(streetGraph.obj).*  Keďže geografické dáta sa menia menej často než dopravné dáta, je možné tento graf zostaviť a používať pri každom zostavovaní dopravného grafu *(graph.obj)*. Pozostáva z OSM a výškových dát.
	- **- build\_graph()** zostaví dopravný graf (*graph.obj*). Na tento proces potrebuje streetGraph.obj a GTFS dáta. Výsledný graf je možné využívať pri hladaní spojov.
	- **- serve()** spustí server poskytujúci *GraphQL API.* Externe je dostupný na porte 25515 (východzie nastavenie, je možné zmeniť).
	- **- get\_instance\_address()** vráti adresu, na ktorej server je/bude dostupný pre ostatné kontajnery.

### **3.4.5.2 Zväzky**

- **• najdispoj\_data** obsahuje priečinky *jgtfs* a *losm,* kde sú uložené všetky CTF S a OSM dáta.
- **• najdispoj\_client** klientská časť aplikácie (priečinok *Idist* po zostavení aplikácie pomocou *Vite).* Obsah tohto priečinka je servovaný kontajnerom *najdispojnginx.*
- **• najdispoj\_otp2** využívaný kontajnerom *najdispoj-otp2* na perzistenciu dát medzi jednotlivými spusteniami. Obsahuje napríklad zostavené grafy *(streetGraph.obj, graph.obj).*

<sup>49</sup>https://nginx.org/

### **3.4.6 Nasadenie**

Projekt obsahuje nlekolko konfigurácií (v projekte tzv. *override)* s přednastavenými zdrojmi dát a súvisiacimi nastaveniami:

- **• full** všetky verejné aj neverejné zdroje GTFS dát v ČR a SR.
- **• czech\_republic** všetky verejné aj neverejné zdroje GTFS dát v ČR.
- **• slovakia** všetky verejné aj neverejné zdroje GTFS dát v SR.
- **olomouc** dáta od DPMO, OSM dáta pre Olomouc a okolie.
- **• oracle** všetky slovenské zdroje dát a dáta od DPMO . Táto konfigurácia je využívaná na hlavnom serveri a je na hraniciach možností zdrojov daného serveru.
- **cisjr** dáta z automatickej konverzie JDF dát z CIS JŘ.
- **• integration\_tests** konfigurácia *olomouc* doplnená o integračné testy (viď sekcia 3.5).

# **3.4.6.1 Hardvérové nároky**

Na účely zistenia hardvérových nárokov rôznych konfigurácií mi bol spoločnosťou *Váš Hosting s.r.o.* poskytnutý virtuálny server s nasledujúcimi parametrami:

- 1 vCPU (3 GHz, architektúra x86 64)
- $\bullet$  59 GB RAM
- $100$  GB SSD
- Debian bookworm 64bit

Odskúšané boli nasledujúce konfigurácie:

- **• full** 
	- Trvanie Inicializácie: 40 minút
	- Graf: 3,624,363 vrcholov, 9,285,845 hrán, 764 MB
	- Velkost *streetGraph.obj:* 626 M B
	- Maximálne využitie RAM: 30,11 GB
- **• olomouc** 
	- Trvanie inicializácie: 3 minúty
	- Graf: 75,489 vrcholov, 197,540 hrán, 16 MB
- Veľkosť streetGraph.obj: 13 MB
- Maximálne využitie RAM: 4,11 GB
- **cisjr** 
	- Trvanie inicializácie: 1 hodina
	- Graf: 2,454,320 vrcholov, 6,284,929 hrán, 1.1 GB
	- Veľkosť streetGraph.obj: 415 MB
	- Maximálne využitie RAM: 48,95 GB

#### **3.4.6.2 Servery**

Aplikácia beží na dvoch serveroch:

- Hicoria proxy (1 vCPU, 1 GB RAM, 50 GB SSD, Debian) pôvodne hlavný server, aktuálne zredukovaný na minimálnu konfiguráciu na hosťingu *Hicoria<sup>50</sup>* Je naň nasmerovaný UDP tok dynamických dát od *Dopravného podniku Bratislava.* Ten Leh preposlela na *Oracle Cloud.* Zároveň sa tento server využíva aj na prístup k statickým dátam tohto dopravného podniku a dátam *Železničnej*  spoločnosti Slovensko (cez SSH tunel), keďže servery, na ktorých sa nachádzajú, nie sú prístupné z hlavného serveru. V budúcnosti by dávalo zmysel nasadiť na tento server nástroj na automatické spracovanie dynamických dát na formát GTFS Realtime.
- **Oracle Cloud** (4 OCPU, 24 GB RAM, 50 GB + 150 GB SSD, Ubuntu) hlavný server, na ktorom beží aplikácia. Server sa nachádza v Nemecku a jedná sa o VP S poskytovaný bezplatne spoločnosťou *Oracle* v rámci *Oracle Cloud Free*   $T$ ier<sup>51</sup> na *Arm Compute Instance ([VM.Standard.A1.Flex](http://VM.Standard.A1.Flex) shape*) s pripojeným *Block Volume Storage* o velkosti 150 GB . Proces automatického vytvorenia infraštruktúry by v budúcnosti mohol byť riešený prostredníctvom nástroja Ter*raform.<sup>52</sup> Ob*sahuje všetky slovenské zdroje dát a dáta od DPMO.

Univerzitou poskutnutý server (1 vCPU, 25 GB RAM, 60 GB SSD, Debian) bol Istý čas využívaný na vývoj, avšak vzhladom na zložitejšiu správu (prístup len cez SSH bez monitoringu) a nižšiu spoľahlivosť bol nahradený serverom Oracle Cloud.

#### **3.4.6.3 systemd**

Automatické spustenie po štarte systému a restart po páde aplikácie sú zabezpečené správcom systému a služieb *systemd.* Konfigurácia služby sa nachádza v súbore *letci'systemdlsystemlnajdispoj.service* (zdrojový kód 9).

 $50$ <sub>[https://hicoria.com](https://hicoria.com/)/</sub>

<sup>51</sup>https://www.oracle.com/cloud/free/

<sup>52</sup>https://registry.terraform.[io/providers/oracle/oci/latest/doc](https://registry.terraform.io/providers/oracle/oci/latest/docs)s

```
1 [Unit]
Description=Najdispo j 
3 After=network.target
  [Service]
4 -User=najdispo j 
5 -6 Restart=on-failure
7 RestartSec=30
8 ExecStart=/home/najdispoj/najdispoj/run_service.sh
9 [Install]
10 WantedBy=multi-user.target
```
Zdrojový kód 9: Konfigurácia služby *najdispoj.service* 

#### **3.4.6.4 Certifikát**

Aby boia aplikácia dostupná cez protokol HTTPS , je využitý certifikát od certifikačnej autority *Let's Encrypť<sup>5</sup> ^.* N a jeho vytvorenie a obnovenie je použitý nástroj *Certbot.* Podrobnejší postup je popísaný v súbore *README.md* v koreňovom priečinku projektu.

#### **3.4.6.5 Rozdiel medzi AArch64 a x86\_64**

Vzhladom k tomu, že procesor hlavného serveru *(Oracle Cloud)* je založený na architektúre *AArch64,* je možné, že niektoré nástroje, napísané pre architektúru *x86\_64,* na ňom nebudú fungovať správne. Jedným z nich je *Pfaedle,* využívaný na generovanie súboru *shapes.txt* pre GTFS dáta (viď sekcia 3.4.2.12 – GTFSFolder).

Aby sme docielili správne fungovanie programu na tejto architektúre, je nutné pred jeho zostavením zmeniť niektoré riadky kódu. Zostavenie je súčasťou *Dockerňle*  a preto musí byť zmena vykonaná v ňom, v prípade, že je argument *AARCH64* nastavený na *true* (viď zdrojový kód 10). Tieto zmeny sa týkajú dátových typov (rozdiely v znamlenkach).

### 3.5 Testovanie

### **3.5.1 Unit testy**

Isté časti aplikácie sú pokryté unit testami. Tieto sú umiestnené v priečinku *Iserver/tests* a využívajú knižnicu *unittest* zo štandardnej knižnice jazyka *Python.* Testy sa spúšťajú príkazom *python -m unittest.* 

#### **3.5.2 Integračné testy**

Integračné testy majú podobu samostatnej konfigurácie aplikácie s názvom *inteyration\_tests.* Testy sú umiestnené v podpriečinku /server/integration\_tests.

<sup>53</sup>https://letsencrypt.org/

```
\mathbf{1}# Make Pfaedle work on AArch64 architecture
\overline{2}RUN if [ "\${AARCH64}" = "true" ]; then \
      sed -i 's/char c;/int c;/q' ${PFAEDLE_PATH}/src/pfaedle/config/
\overline{\mathcal{R}}ConfigReader.cpp; \setminussed -i 's/static cast<int/static cast<unsigned int/g'
\overline{A}${PFAEDLE_PATH}/src/cppgtfs/src/ad/util/CsvParser.cp p && \ 
      sed -i 's/static_cast<signed char/static_cast<unsigned char/g'
5
          ${PFAEDLE_PATH}/src/cppgtfs/src/ad/util/CsvParser.cp p && \ 
      sed -i 's/-17/0xEF/g' ${PFAEDLE_PATH}/src/cppgtfs/src/ad/util/
6
          CsvParser.cpp && \
      sed -i 's/-69/0xBB/g' ${PFAEDLE_PATH}/src/cppgtfs/src/ad/util/
\overline{7}CsvParser.cpp && \
      sed -i 's/-65/0xBF/q' ${PFAEDLE_PATH}/src/cppqtfs/src/ad/util/
8
          CsvParser.cpp; \
      f i 
\overline{Q}
```
Zdrojový kód 10: Změna v *Dockerňle* pre AArch64

Pri spustení aplikácie s touto konfiguráciou prebehnú všetky kroky bežnej konfigurácie a na záver sa spustia integračné testy:

- vytvorenie hlavného *Docker* kontajnera,
- registrácia poskytovatelov dát/služieb,
- vytvorenie a spustenie *Nginx reverse proxy,*
- stiahnutie geografických dát pre Olomouc a okolie,
- zostavenie *streetGraph.obj* pomocou nástroja *OpenTripPlanner 2,*
- stiahnutie dopravných dát DPMO,
- zostavenie *graph.obj* pomocou nástroja *OpenTripPlanner 2,*
- spustenie integračných testov.

Integračné testy využívajú knižnicu *pytest.* Jedná sa o niekolko volaní API endpointov (cez *Nginx)* a kontrolu výstupu. Kedže konkrétne výstupy sa v závislosti na dátach môžu líšiť, je kontrolovaná predovšetkým štruktúra odpovedí. Očakáva sa na príklad, že spoj z hlavnej stanice do centra mesta bude nájdený vždy, pričom prvá a posledná časť sú pešie presuny, avšak konkrétne časy, čl čísla liniek môžu byť rôzne.

# 3.6 Zapojenie komunity

Od predstavenia projektu *Najdispoj* na fóre *platforma.slovensko.diyital54* sa v menšej či väčšej miere do propagácie a vývoja projektu zapojilo niekoľko ľudí (resp. subjektov), ktorí prispeli podporou, radami, nápadmi, či dokonca vylepšeniami kódu. Nižšie je uvedených niekolko najvýznamnejších:

# **3.6.1 2023 Open Data Maturity Report**

Hodnotenie *Open Data Maturity (ODM)* je každoročná štúdia skúmajúca dosiahnutý progres európskych štátov v oblasti otvorených dát. Jednotlivé štáty hodnotí v štyroch kategóriách: *Policy, Portál, Impact* a *Quality* [42].

Dotazník za Slovensko vypĺňa *Ministerstvo investícií, reyionálneho rozvoja a informatizácie SR* a v hodnotení pre rok 2023<sup>33</sup> v ňom bol zahrnutý aj *Najdispoj.* V kategórii *Impact - Environmental impact* získal pre Slovensko 15 bodov a v kategóri i *Impact - Economic impact* sa spolupodlelal na 20 bodoch. Celkovo Slovensko získalo 2324 bodov a umiestnilo sa na 10. mieste [43].

### **3.6.2 Článok na [Alvaria.sk](http://Alvaria.sk)**

Občianske združenie *Alvaria,* zaoberajúce sa mimo iného aj problematikou otvorených dát, zverejnilo 10. novembra 2023 článok o projekte *Najdispoj?<sup>b</sup>* Obsahuje stručný popis funkcionality aplikácie, zdrojových dát a problémov s ich spracovaním.

### **3.6.3 Nová funkcionalita, neoficiálna inštancia**

David Koňařík, autor už spomínaného nástroja *JrUtil* prispel pokročilejším vyhladávaním zastávok pomocou knižnice *Xapian (OtpXapianGeocodinyProvider),* pridaním podpory nových druhov dopravy (metro, trajekt) a drobným refactoringom istých častí  $k$ ódu.  $57$ 

Okrem toho prevádzkuje vlastnú inštanciu vyhľadávača,<sup>30</sup> kde zhromažďuje primárne české zdroje dát.

https://data. europa . [eu/en/publications/open-data-maturity/](https://data.europa.eu/en/publications/open-data-maturity/2) 2 02 3

https : / [/platforma](https://platforma.slovensko.digital/) . slovensko .digital /

<sup>56</sup>https://www.alvaria.[sk/najdisp](https://www.alvaria.sk/najdispo)oj-sk-uzitocny-vyhladavac-spojov-v erejnej-dopravy/

<sup>57</sup>https://gitlab.com/cstanislav/najdispoj/-/merge\_requests/4  $58$ https://ns.jr.ggu.cz/

# Záver

V rámci tejto diplomovej práce bol vyhladávač spojov *Najdispoj* rozšírený o nové zdroje dát a funkcionalitu. Klientska časť aplikácie sa dočkala niekoľkých vulepšení. ako napríklad zobrazenie polohy vozidiel v reálnom čase, či internacionalizáciu. Zá roveň boli odstránené neduhy, ktoré brzdili jej ďalší rozvoj. Serverová časť bola vytvorená nanovo s dôrazom na vyššiu modularitu, rozšíriteľnosť a testovateľnosť. Boli pridané nové zdroje dát, predovšetkým statické dáta olomouckej mestskej hromadnej dopravy, ale aj prakticky všetky ostatné verejne dostupné zdroje dopravných dát v Českej a Slovenskej republike. Spôsob vytvorenia vlastnej inštancie bol zjednodušený s pomocou *Docker* kontajnerov. Napokon bola výsledná aplikácia nasadená na server.<sup>39</sup>

V budúcnosti sa rozvoj aplikácie môže uberať viacerými smermi. Je možné pokračovať aktuálnym smerom, a teda pridávať ďalšie zdroje dát z verejne dostupných zdrojov, ale aj na základe zmlúv. Ďalším smerom môže byť pridávanie funkcionality do klientskej časti aplikácie, ako napríklad zobrazenie informácií o zastávkach, či linkách. Pokus o odstraňovanie nedostatkov z automaticky skonvertovaných dát CIS JŘ bu mohol znamenať vytvorenie spoľahlivého a kompletne open source vyhľadávača spojov pre celé územie Českej republiky. V neposlednom rade by mohlo byť zaujímavé použiť iné vyhladávače spojov, ako napríklad *GraphHopper* alebo *MOTIS,*  či pokúsiť sa o vytvorenie vlastného vyhladávača, ktorý by bol optimalizovaný na miestne pomery napríklad tým, že by nevyžadoval konverziu dát do formátu CTFS .

<sup>59</sup>https://naidispoi.sk/

# **Conclusions**

As part of this thesis, *Najdispoj* journey planner was enhanced by adding new data sources and functionality. The client side of the application received several improvements, such as displaying the location of vehicles in real time, or internationalization. At the same time, ailments that hindered its further development were removed. The server part was created from scratch with an emphasis on higher modularity, expandability and testability. New data sources were added, primarily static data of public transport in Olomouc, but also practically all other publicly available sources of transit data in the Czech Republic and Slovakia. Creation of a custom Instance has been simplified with the help of *Docker* containers. Finally, the resulting application was deployed on the server.  $60$ 

In the future, the development of the application can go in several directions. It is possible to continue in the current direction, by adding additional data sources from publicly available sources, but also on the basis of contracts. Another direction can be adding functionality to the client part of the application, such as displaying information about stops or lines. An attempt to remove deficiencies from the automatically converted CIS JR data could mean the creation of a reliable and completely open source journey planner for the entire territory of the Czech Republic. Last but not least, it could be Interesting to use other search engines, such as *GraphHopper*  or *MOTIS,* or try to create a custom search engine, which would be optimized for local conditions, e.g. by not requiring data conversion to GTFS format.

[https://najdispoj.sk](https://najdispoj.sk/) /

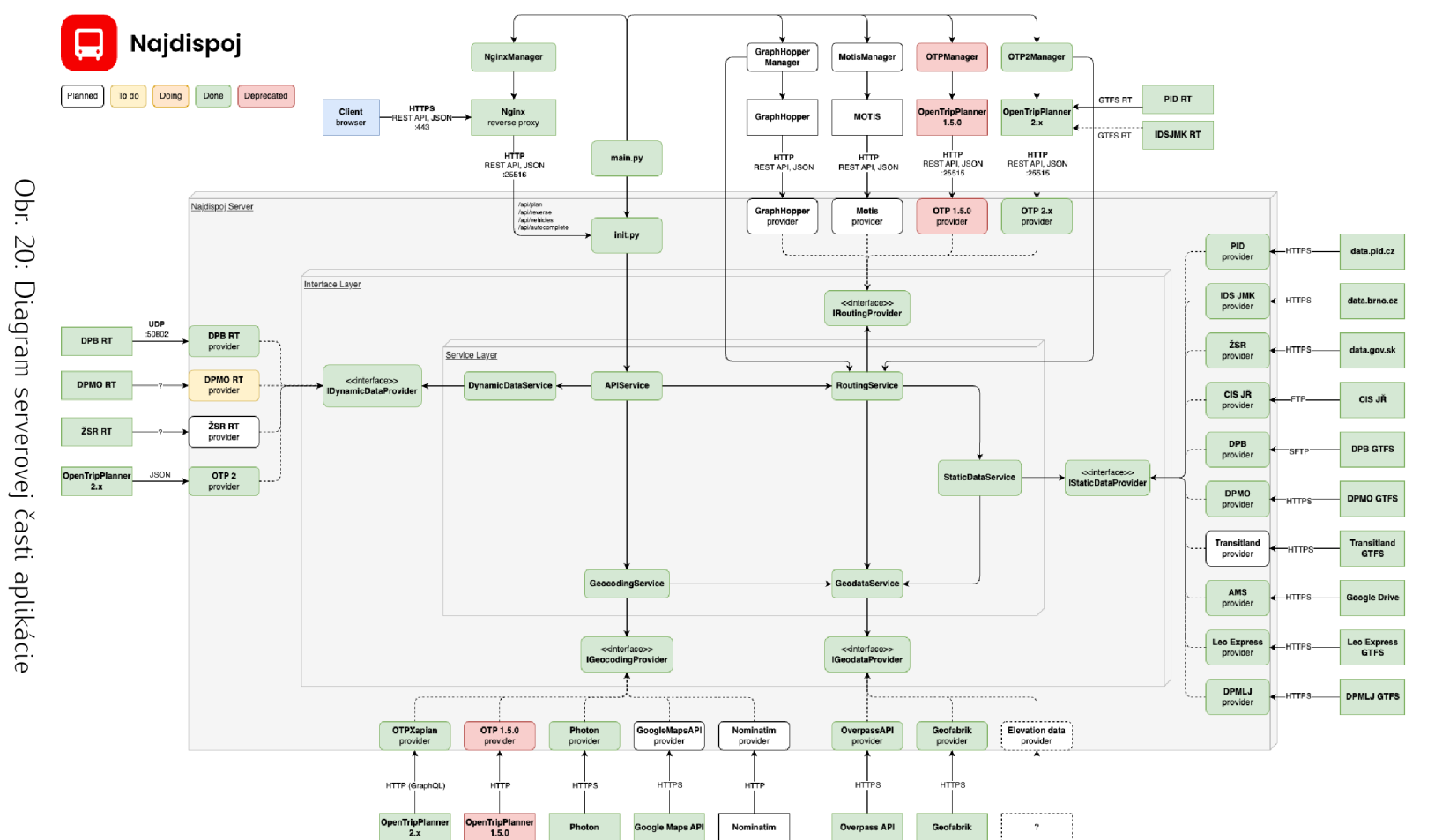

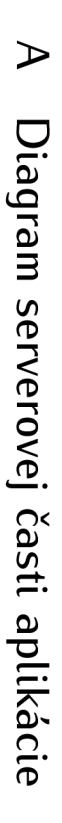

# B Obsah elektronických dat

#### **text/**

Adresár s textom práce vo formáte PDF, vytvorený s použitím záväzného štýlu Kl PřF UP v Olomouci pre záverečné práce, vrátane všetkých príloh, a všetky súbory potrebné pre bezproblémové vytvorenie PDF dokumentu textu.

# **najdispoj.zip**

Kompletný zdrojový kód aplikácie *Najdispoj* vo formáte ZIP archívu. Obsahuje súbor *README.md* s inštrukciami na spustenie aplikácie. Dostupné aj na odkaze.<sup>61</sup>

https : [//gitlab.com/cstanislav/najdispo](https://gitlab.com/cstanislav/najdispoj) j

# Literatúra

- [1] *GTFS Static Overview | Static Transit \ Google for Developers,* [online], [cit. 2024-1-25]. Dostupné z www: (https : / /developers . google . com/trans  $it/dtfs$ ).
- [2] Goldstein, Brett; Dyson, Lauren; Nemani, Abhi. *Beyond Transparency: Open Data* and the Future of Civic Innovation. San Francisco, CA: Code for America, 2013. Available also from WWW : ([https://beyondtransparency.org/pdf/Be](http://beyondtransparency.org/pdf/Be) yondTransparency.pdf). ISBN 978-0615889085.
- [3] NeTEx | Network Timetable Exchange. [online]. [cit. 2024-1-25]. Dostupné z www: (https : / /netex-cen. eu/).
- [4] How does NeTEx compare with GTFS? | NeTEx. [online]. [cit. 2024-1-25]. Dostupné z www: (<https://netex-cen.eu/faq/how-does-netex-compare-wi>  $th-qtfs/$ ).
- [5] *Metodický pokyn č 5 k organizaci celostátního informačního systému o jízdních řádech,* [online], [clt. 2024-3-10]. Dostupné z www: ([https://www.mdcr.ez/g](http://www.mdcr.ez/g) etattachment/Dokumenty/Verejna-doprava/Jizdni-rady,-kale ndare-pro-jizdni-rady,-metodi- (1)/Jizdni-rady-verejne-do pravy/metodicky-pokyn-cis-5 . pdf. aspx).
- [6] Masopust, Jan. Automatické zpracování českých jízdních řádů autobusů. In. *Automatické zpracování českých jízdních řádů autobusů.* 2020. Available also from WWW : ([https://gisak.vsb.cz/GIS\\_Ostrava/GIS\\_Ova\\_2 0](https://gisak.vsb.cz/GIS_Ostrava/GIS_Ova_2)20/sbornik/pa pers / gis 2 02 0 5de22dca7ab01 .pdf}.
- [7] *GTFS Realtime Overview \ Realtime Transit \ Google for Developers,* [online], [clt. 2024-3-10]. Dostupné z www: (https : / /developers . google . com/tr ansit/gtfs-realtime).
- [8] *Overview \ Protocol Buffers Documentation,* [online], [clt. 2024-3-10]. Dostupné z www: (https : //protobuf . dev/overview/).
- [9] *Nash Eguilibrium, Pareto Optimality and Public Goods with Two Agents,* [online], [cit. 2024-3-23]. Dostupné z www: (https://eml.berkeley.edu/~webfac /saez/e131\_s04/publicgoods1.pdf).
- [10] *Car or Public Transport—Two Worlds.* [online]. [cit. 2024-3-23]. Dostupné z www: (https://ad-publications.cs[.uni-freiburg.de/EfficientAlg](https://ad-pub1ications.es.uni-freiburg.de/EfficientAlgo)o rithms\_Car\_Bast\_2009 .pdf).
- [11] Delling, Daniel; Pajor, Thomas; Werneck, Renato. Round-Based Public Transit Routing. *Transportation Science.* 2012, č. 49. Available also from WWW : ( http : //dx  $.doi.org/10.1287/txsc.2014.0534$ .
- [12] *CIS JR: Minulost, současnost a budoucnost jízdních řádů.* [online], [clt. 2024-2-2]. Dostupné z www: (https://dvdkon.ggu.cz/articles/openalt-2023  $-cis$  jr/slides/#3.0).
- [13] *CHAPS Produkty CIS JR*. [online]. [cit. 2024-3-9]. Dostupné z www: (https: //chaps .cz/cs/products/CIS).
- [14] *CHAPS Produkty CIS JŘ.* [online]. [cit. 2024-3-9]. Dostupné z www:  $\langle$ https: //web.archive.org/web/20240119115945/<https://chaps.cz/cs> /products/ CIS).
- [15] *CIS JR: Minulost, současnost a budoucnost jízdních řádů.* [online], [cit. 2024-3-19]. Dostupné z www: (https : //dvdkon . ggu . *cz /*articles/openalt-2023  $-cis$  jr/slides/#45.0).
- [16] *Jízdní řád IDS JMK ve formátu GTFS / GTFS timetable data | ArcGIS Hub.* [online], [cit. 2024-2-26]. Dostupné z www: (https://hub.arcgis.com/datasets /37 9d2e9a7 90 7 4 60c8ca7fdalf 3e84 32 8/about).
- [17] *Národný katalog otvorených dát Graňkon vlakovej dopravy vo formáte GTFS.*  [online], [cit. 2024-2-26]. Dostupné z www: (https : / /data . slovensko . sk/d atasety/ca4cb74c-7192-4198-b074-34acd9d2 95e7).
- [18] *Mapa.* [online], [cit. 2024-3-10]. Tlačidlo "Všeobecné podmienky použitia" v pravom dolnom rohu. Dostupné z www:  $\hbar t$ ps://mapa.zsr.sk/index.aspx).
- [19] *About OpenStreetMap OpenStreetMap Wiki.* [online], [cit. 2024-3-21]. Dostupné z www: (https://wiki.openstreetmap.org/wiki/About\_OpenStre etMap).
- [20] *State Management \ Vue.js.* [online], [cit. 2024-3-3]. Dostupné z www: (https : //vuejs.org/guide/scaling-up/state-management.html).
- [21] Why Vite | Vite. [online]. [cit. 2024-3-1]. Dostupné z www:  $\hbar t$ ev/guide/why . html).
- [22] Kelly, Daniel. *How to Migrate from Vue CLI to Vite Vue School Articles* [online], [cit. 2024-3-1]. Dostupné z www: (https://vueschool.io/articles/vue js-tutorials/how-to-migrate-from-vue-cli-to-vite/).
- [23] Making PWAs installable Progressive web apps | MDN. [online]. [cit. 2024-3-17]. Dostupné z www: (https://developer.mozilla.org/en-US/docs/We b/Progressive\_web\_apps/ Guides/Making\_PWAs\_installable).
- [24] *Encoded Polyline Algorithm Format \ Google Maps Platform \ Google for Developers,* [online], [cit. 2024-2-11]. Dostupné z www: ( https : //developers .google.com/maps/documentation/utilities/polylinealgorit hm).
- [25] *Reference | Static Transit | Google for Developers,* [online], [cit. 2024-2-11]. Dostupné z www: (https://developers.google.com/transit/gtfs  $/reference \# feed_in fotxt).$
- [26] *Extended GTFS Route Types | Static Transit | Google for Developers,* [online], [cit. 2024-2-11]. Dostupné z www: (https : / /developers . google . com/tr ansit/gtfs/reference/extended-route-types).
- [27] *Reference \ Static Transit \ Google for Developers,* [online], [cit. 2024-2-11]. Dostupné z www: (https://developers.google.com/transit/gtfs  $/$  reference#routestxt $\rangle$ .
- [28] *S-JTSK I Krovak East North SJTSK EPSG:5514.* [online], [cit. 2024-2-11]. Dostupné z www:  $\langle$ https://epsg.io/5514).
- [29] WGS 84 WGS84 World Geodetic System 1984, used in GPS EPSG:4326. [online] [cit. 2024-2-11]. Dostupné z www:  $\hbar t_{\text{PS}}$ : //epsg.io/432[6\).](http://6)
- [30] *Geofabrik Download Server.* [online]. [cit. 2024-2-23]. Dostupné z www:  $\langle$ https:  $//$  download.qeofabrik.de $/$ ).
- [31] *Build OpenTripPlanner 2.* [online], [cit. 2024-2-23]. Dostupne z www: ( https : //docs.opentripplanner.org/en/v2.4.0/BuildConfiguration  $/\text{felevation-data}$ .
- [32] *komootjphoton: an open source geocoder for openstreetmap data,* [online], [cit. 2024 2-10]. Dostupné z www: ([https://github.com/komoot/photon\)](http://github.com/komoot/photon).
- [33] Butler, Howard; Daly, Martin; Doyle, Allan a kol. *The GeoJSON Format.* 2016. 28 str. Request for Comments. RFC 7946(https://www.rfc-editor.org/i nfo/rfc7946).
- [34] *Nominatim vs Photon geocoder | Geoapify.* [online]. 2019 [cit. 2024-2-10]. Dostupne z www: (<https://www.geoapify.com/nominatim-vs-photon-geoco> der).
- [35] *Nominatim Usage Policy (aka Geocoding Policy),* [online], [cit. 2024-2-10]. Dostupne z www: (https://operations.osmfoundation.org/policies/nomi  $n \in \text{im}/$ ).
- [36] *Place Autocomplete \ Places API \ Google for Developers,* [online], [cit. 2024 2-10]. Dostupné z www: ([https://developers.google.com/maps/docu](http://developers.google.com/maps/docu) mentation/places/web-service/autocomplete).
- [37] *Reverse geocoding (address lookup) reguest and response | Geocoding API | Google for Developers.* [online]. [cit. 2024-2-10]. Dostupné z www: (https://deve lopers.google.com/maps/documentation/geocoding/requestsreverse-geocoding).
- [38] *Transitland Welcome,* [online], [cit. 2024-2-26]. Dostupne z www: (https : //w ww. transit . land/).
- [39] *Comparing OTP2 to OTP1 OpenTripPlanner 2.* [online], [cit. 2024-2-22]. Dostupne z www: ([https://docs.opentripplanner.org/en/dev-2.x/Versi](https://docs.opentripplanner.org/en/dev-2.x/Versio)o n-Comparison/#commentary-on-otpl-features-removed-from-o  $tp2$ ).
- [40] *GraphQL | A guery language for your API.* [online], [cit. 2024-2-22]. Dostupne z www: ([https://graphql.org/](http://graphql.org/) ).
- [41] MOTIS Project | MOTIS is an intermodal travel information system that supports *GTFS Real-Time. It is open source and provides a HTTP JSON API, web and Android app.* [online]. [cit. 2024-2-26]. Dostupné z www:  $\hbox{/https://motis-pro}$ ject . de/).
- [42] *Open Data Maturity in Europe | EU Data Portal | data.europa.eu.* [online], [clt. 2024-3-21]. Dostupné z www: ([https://data.europa.eu/en/publicat](http://data.europa.eu/en/publicati)i ons/open-data-maturity).
- [43] *ODM2023\_results\_overview.xlsx.* [online]. [cit. 2024-3-22]. Dostupné z www:  $\langle$ htt ps : //data.europa.eu/sites/default/files/ODM2023\_result s \_overview. xlsx).